# P puthon

#### Programando em alto nível

Igor Sobreira [www.igorsobreira.com](http://www.igorsobreira.com/)

### Eu te conheço?

- Me chamo Igor Sobreira
- Faço TSI no IFPB (antigo CEFET-PB)
- Programo em Python a uns 3, 4 anos
- Trabalho com Python pra web (Django)
	- Smart Nuts Technology [\(www.smartnutstechnology.com\)](http://www.smartnutstechnology.com/)
- Velejo de windsurf (quando dá...)

### Python começou ...

- ... em 1991, o primeiro release: 0.9.0
- Multi-paradigma
- Multi-plataforma
- Tipagem dinâmica e forte
- Biblioteca padrão extensa
- Fácil de aprender
- Preza pela beleza de código ... beleza?

#### Beleza Importa!

#### Código bonito é código legível

#### mais fácil de manter

[http://www.fickr.com/photos/jorgenjuul/2315754513/](http://www.flickr.com/photos/jorgenjuul/2315754513/)

#### VHLL Linguagem de Altíssimo Nível

http://www.flickr.com/photos/carpe\_feline/539715666/

#### Para os humanos

>>> alunos = [ 'maria', 'pedro', 'fernanda', 'felipe'] >>> print 'SIM' if 'maria' in alunos else 'NÃO' SIM

```
>>> for aluno in alunos:
... print aluno.title()
Maria
```
Pedro

Fernanda

Felipe

### Interpretador interativo

```
$ python
Python 2.6.1 (r261:67515, Dec 24 2008, 13:12:28)
[GCC 4.0.1 (Apple Inc. build 5465)] on darwin
Type "help", "copyright", "credits" or "license" for more information.
>>> print "Olá ENSOL III"
Olá ENSOL III
>> 1 + 2E)
>>>
```
### Onde estamos? Pra onde vamos?

- Python 3.0: quebra de compatibilidade
	- 2to3 ajuda na migração
	- ainda pouco usada (poucos módulos externos)
- Versão atual 2.6.2: compatível com a família 2.x
	- traz algumas novidades do Python 3.0
	- lança warnings de features depreciadas

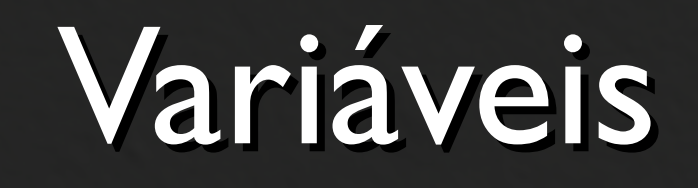

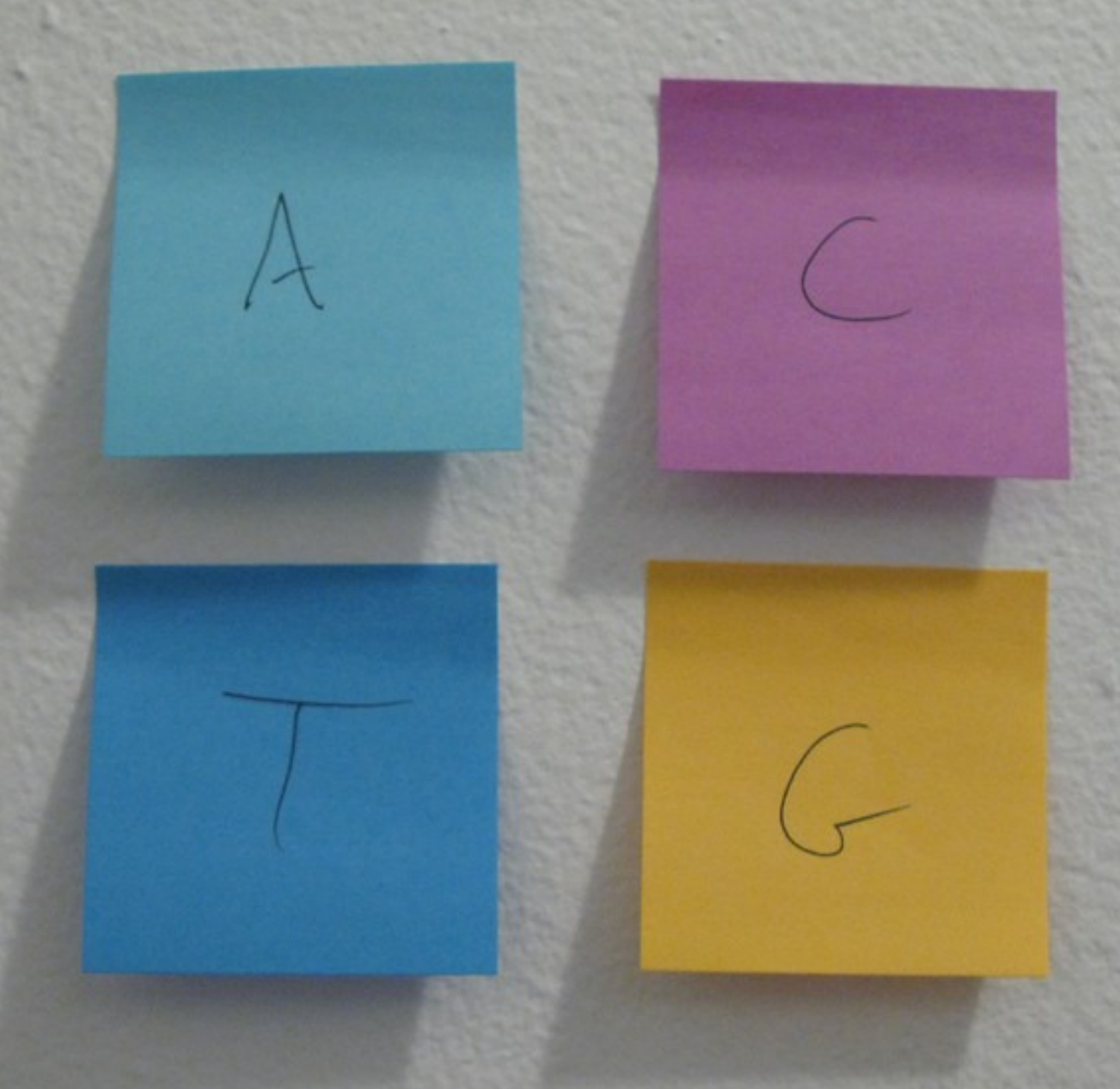

[http://www.fickr.com/photos/mangtronix/404043506/](http://www.flickr.com/photos/mangtronix/404043506/)

w

Objetos. Eles estão em todos os lugares Eles estão em todos os lugares

# Tipagem Dinâmica

" ... executam em tempo de execução muitos comportamentos que outras linguagens realizam em tempo de compilação" *Wikipedia*

- não é preciso declarar o tipo de uma variável
- mas é preciso inicializá-la

```
#`a`é um inteiro (int)
\gg a = 10
>>> a = "uma palavra" # agora, é uma string (str)
                         # `b` é outro nome para `a`
>> b = a#`b`éigual a `a`
\Rightarrow \Rightarrow b == aTrue
\gg b is a
                         # `b` é `a` (aponta para o mesmo objeto)
True
```
# `c` não foi inicializado  $\gg$  print c Traceback (most recent call last): File "<stdin>", line 1, in <module> NameError: name 'c' is not defined

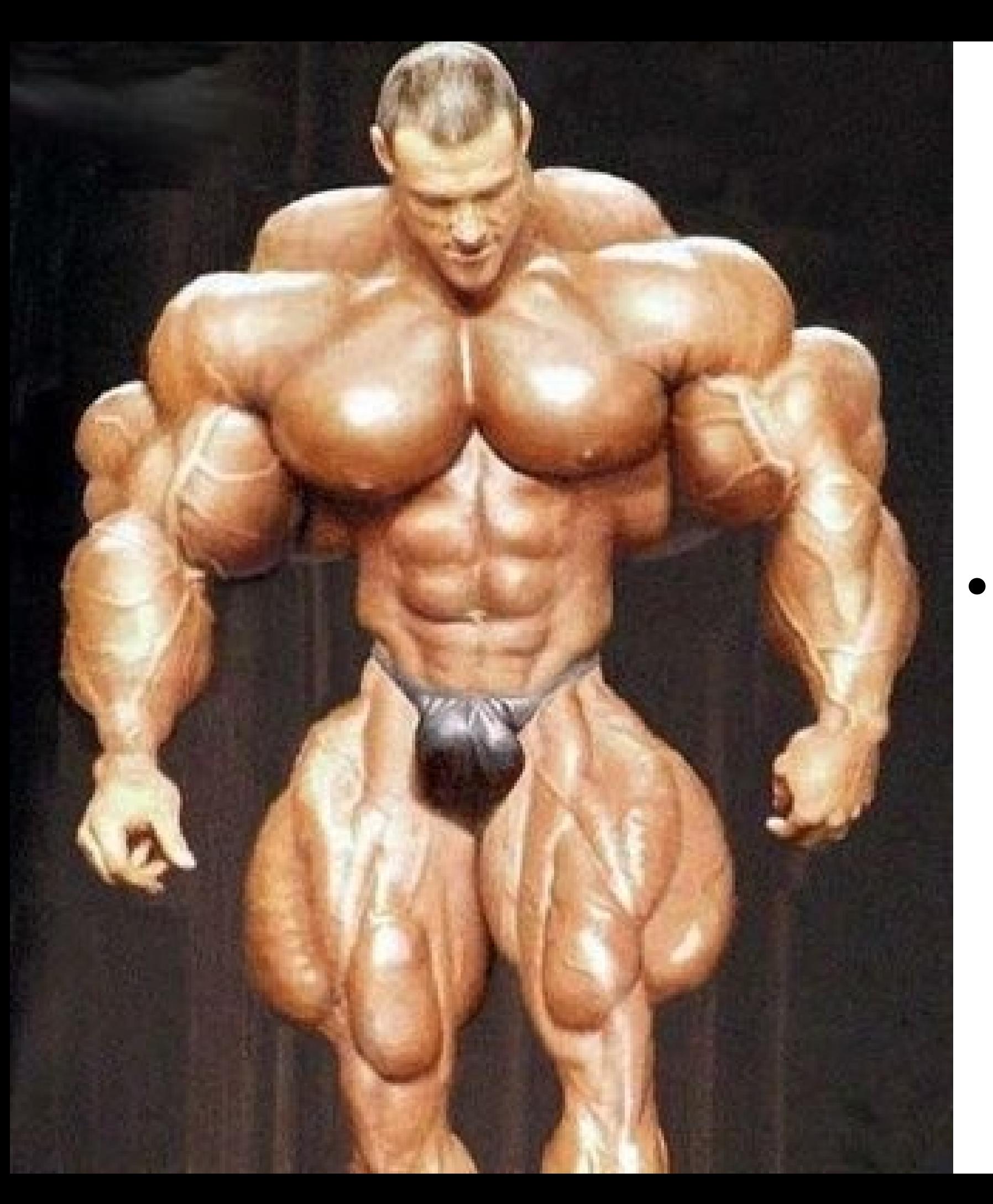

### l...e Forte

```
>> a = 12\gg b = "30"
\gg a + b
Traceback (most recent call last):
  File "<stdin>", line 1, in <module>
TypeError: unsupported operand type(s) for +: 'int' and 'str'
```

```
\gg a + int(b)
42
```
#### O que eu tenho disponível?

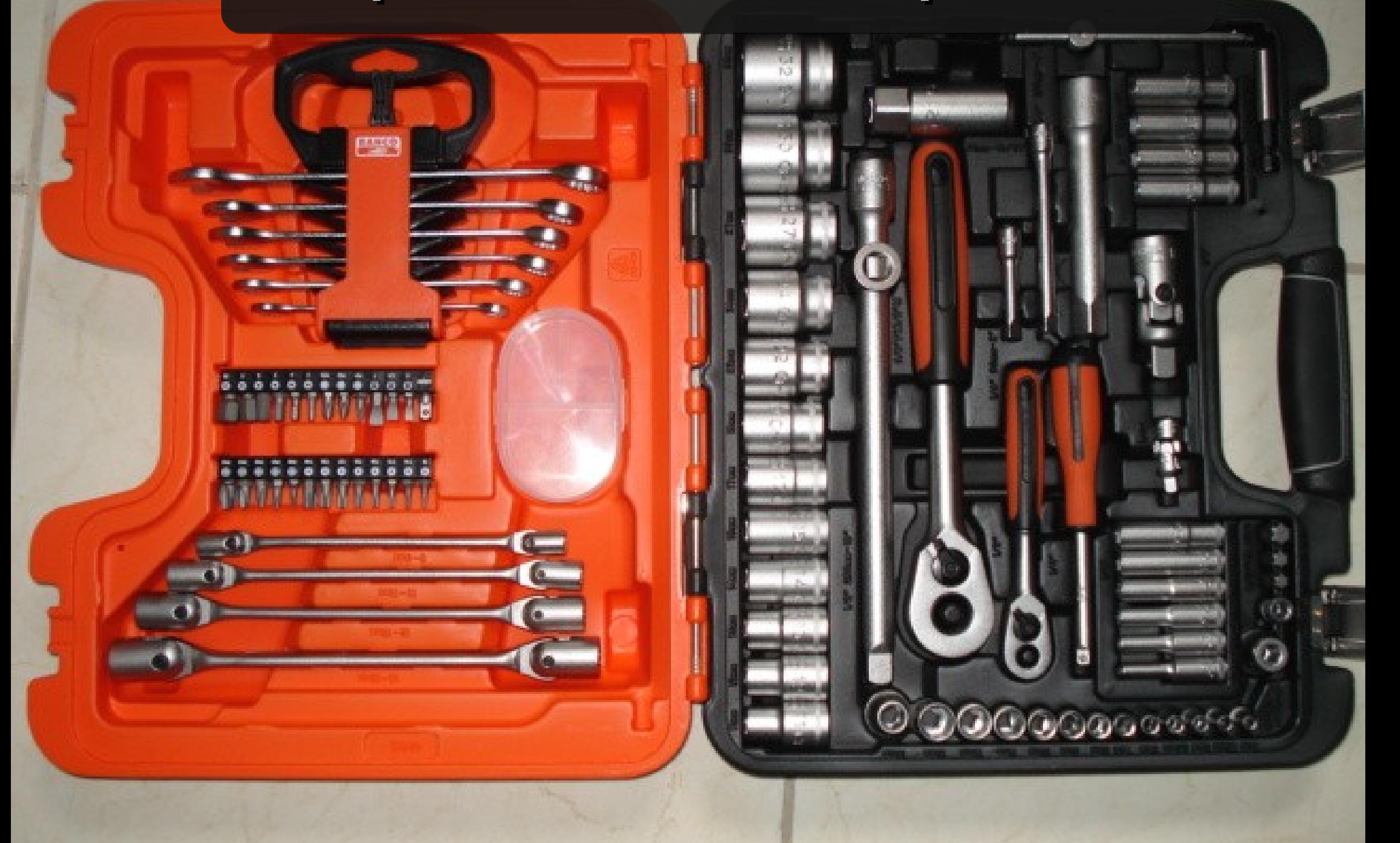

- listas [ coleção, de, objetos ]
- $\bullet$  tuplas (listas, imutáveis)
- dicionários { chave: valor }
- "strings"
	- u'unicode',
	- r'string cruas\n'

#### Baterias Inclusas

#### Quase tudo que você precisa vem embutido

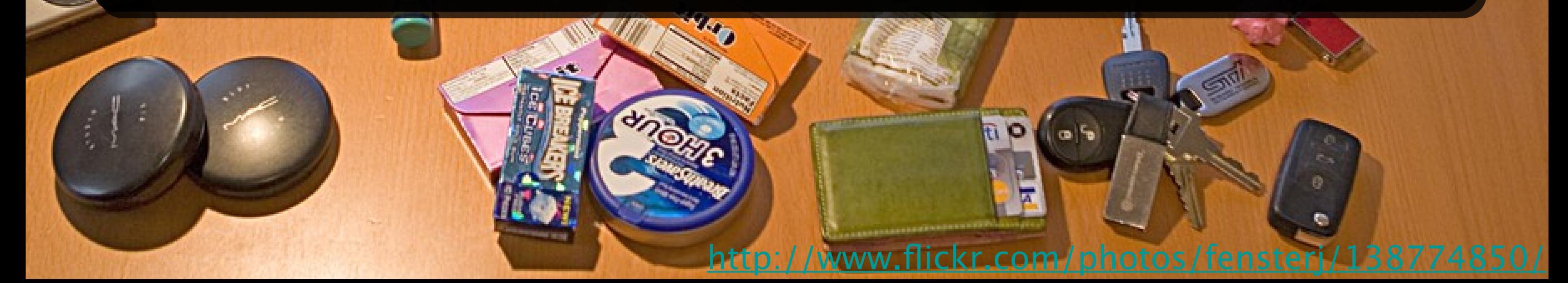

http://docs.python.org/library/

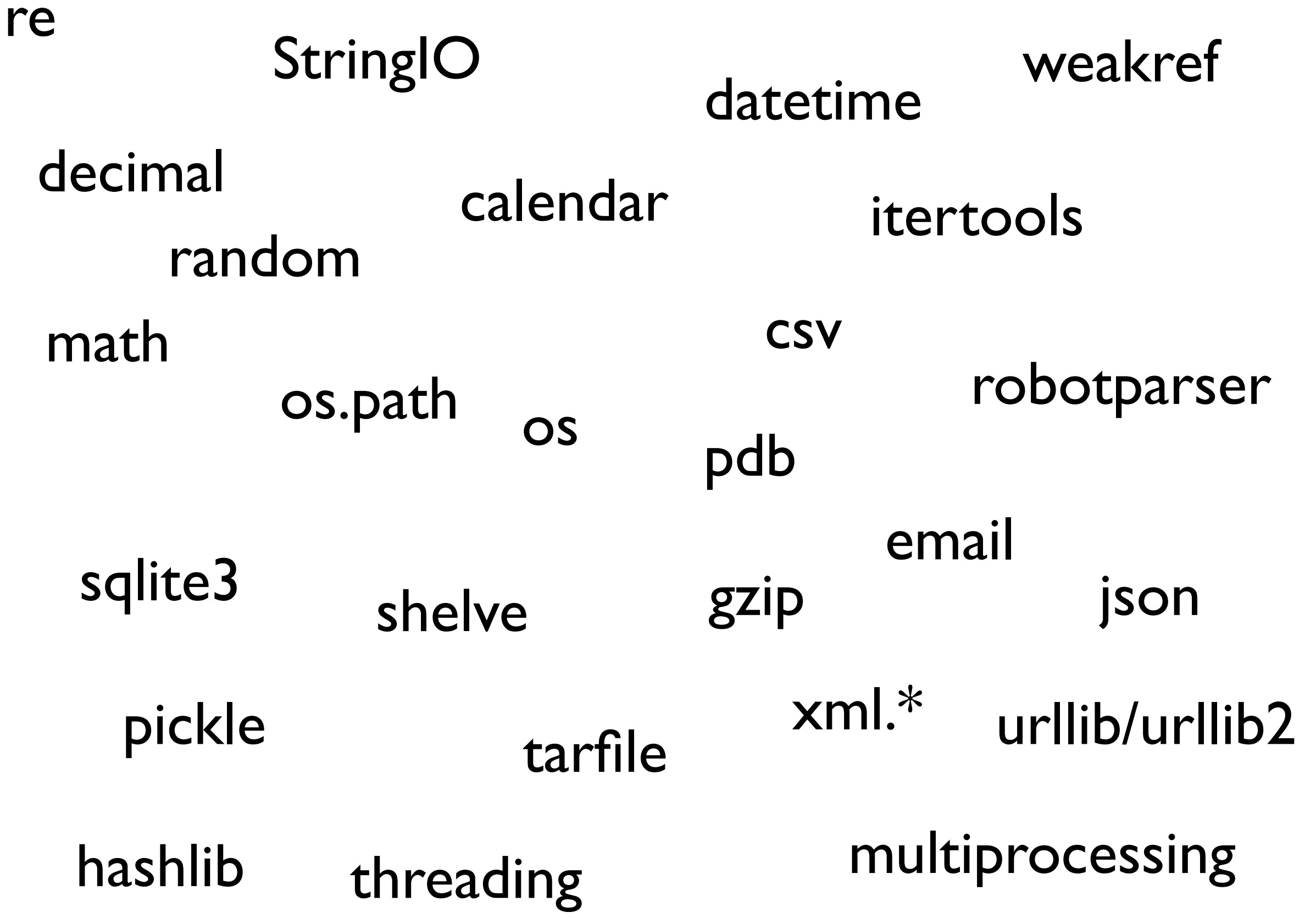

### Multiplataforma

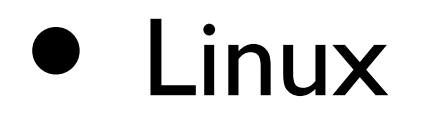

• Maemo - PyMaemo

• Unix

• S60 - PyS60

• Windows

• Android

• OS X

• E também na JVM e .NET

Python Implementação X Especificação Implementação X Especificação

### CPython

- · Implementação de referência, oficial
- Escrita em C
- Versão atual: 3.0.1 / 2.6.2

### Jython

- Python na JVM
- Implementação em Java
- Versão atual: 2.5.0

### IronPython

- Python na .NET e Silverlight
- Versão atual: 2.0.1
	- Compatível com CPython 2.5

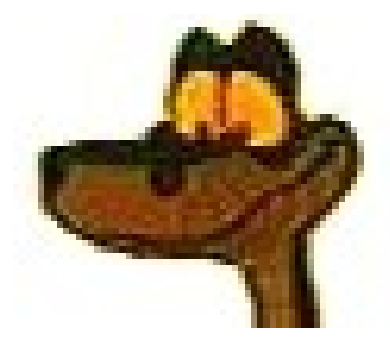

## Stackless Python

- Um python "melhorado"
- Microthreads
	- Threads mais "leves"
	- Não são threads reais
	- Um round robin scheduler embutido executa as *tasklets*

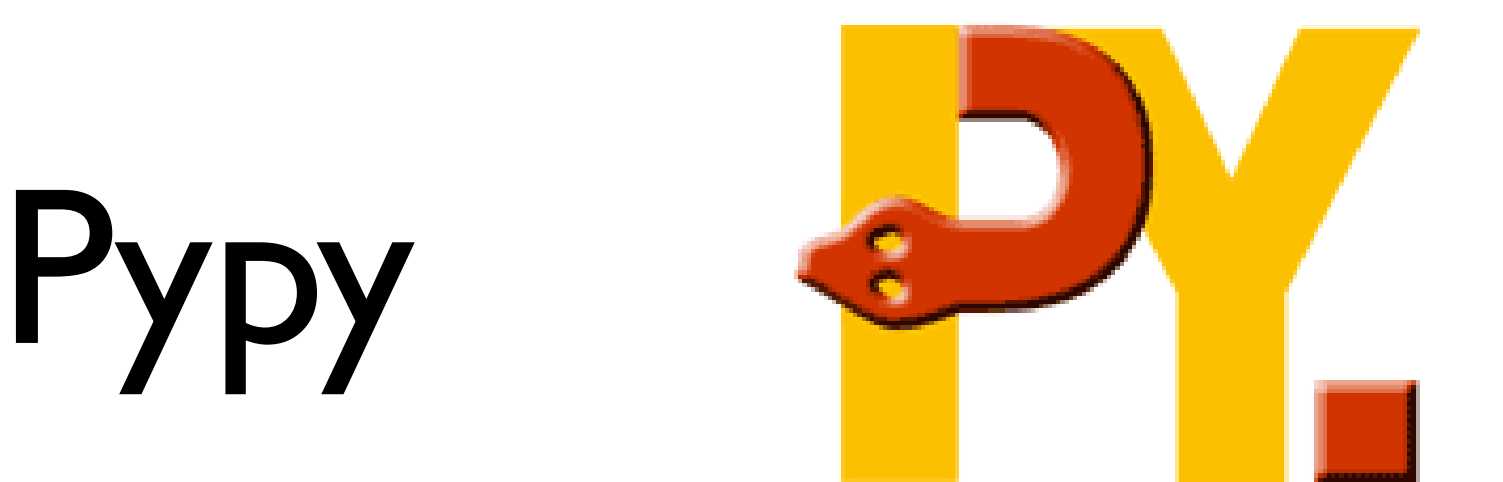

- *"... framework para produção de implementações de linguagens dinâmicas"*
- *"implementação da linguagem Python rápida, fexível e compatível, usando esse framework para permitir novas funcionalidades avançadas sem precisar codifcar detalhes de baixo nível"*
- Python em (R)Python!
- Geração de um compilador JIT!!

### Unladen Swallow

- Branch do CPython feito pelo Google
- Meta? ser 5x mais rápido que o CPython
- Como? usando o JIT da LLVM
- *Boa sorte google :-)*
- Desenvolvimento ativo

# Programação Funcional

### filter()

```
\gg numeros = range(1, 15)
>>> numeros
[1, 2, 3, 4, 5, 6, 7, 8, 9, 10, 11, 12, 13, 14]\gg def pares(n):
... if n \frac{1}{2} = 0:
         Treturn True
. . . .
       return False
ALC: NO 45
>>> filter(pares, numeros)
[2, 4, 6, 8, 10, 12, 14]
```
#### $zip()$

 $\gg$  numeros = [1,2,3,4]  $\Rightarrow$  letras = ['a','b','c','d'] >>> zip(numeros, letras) [(1, 'a'), (2, 'b'), (3, 'c'), (4, 'd')]

#### E muito mais...

- Python tem um exelente suporte a programação funcional
- Muitas funções embutidas muito úteis
	- http://docs.python.org/library/functions.html
- functools, itertools
- O tratamento de parâmetros é muito flexível
- Funções são objetos de primeira classe
- Closures

#### Decorators

- Modifcam, incrementam uma função ou método
- Fazem alguma coisa antes e/ou depois da função real
- Filtram parâmetros e/ou valores de retorno
- A partir do Python 2.6 podem decorar classes!

def log(funcao): def wrapper('args, \* kwargs): print "Chamando: ", funcao.func\_name print " - parametros: ", args, kwargs  $retorno = funcao(*args, **kwargs)$ print " - retorno: ", retorno return retorno return wrapper

# 'somar' é uma função decorada por 'log' @log def somar(a, b): return  $a + b$ 

#### $\gg$  somar(10, 20)

Chamando: somar

- parametros:  $(10, 20)$   $\Omega$
- retorno: 30

30

#### >>> somar(a=2, b=3)

Chamando: somar

- parametros:  $O$  {'a': 2, 'b': 3}
- retorno: 5

5

# Programação Orientada a Objetos
class Evento(object):

''' Representa um Evento de um tema qualquer  $num\_events =  $0$$ 

```
def __init__(self, titulo, tema):
    self.title = titleself.tema = tema
    self.palestras = <math>\Box</math>Evento.num_eventos += 1self.numero = Evento.num_eventos
```
def adicionar\_palestra(self, palestra): self.palestras.append(palestra)

```
def comecar(self):
    for palestra in self.palestras:
        print "Começando a palestra: " + str(palestra)
```

```
>>> ensol = Evento('III ENSOL', 'Software Livre')
>>> ensol.adicionar_palestra('Python')
>>> ensol.adicionar_palestra('Django')
>>> ensol.comecar()
Começando a palestra: Python
Começando a palestra: Django
```

```
>>> ensol.numero
1
>>> Evento.num_eventos
1
>>> ensol4 = Evento('IV ENSOL', 'Software Livre')
>>> Evento.num_eventos
2
```
## Métodos estáticos e de classe

**@staticmethod** def um\_metodo():

**@classmethod** def outro\_metodo(cls):

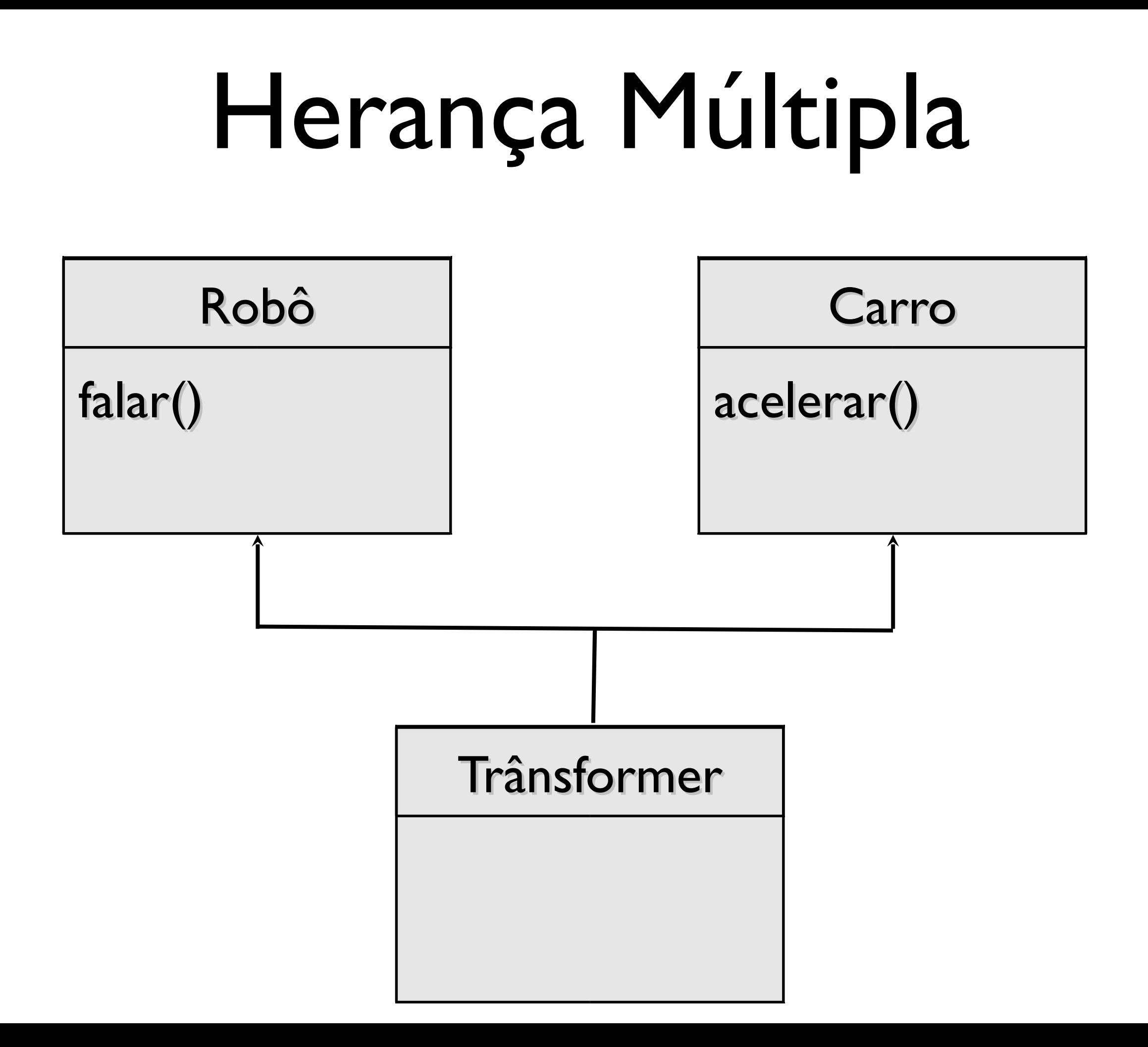

#### Metaclasses

- Uma **classe** constrói **objetos**
- Uma **metaclasse** constrói **classes**

 $\gg$  a = [1,2]  $\gg$   $a$ . class <type 'list'>

 $\gg$  list. class <type 'type'>

>>> type. \_\_class\_\_ <type 'type'>

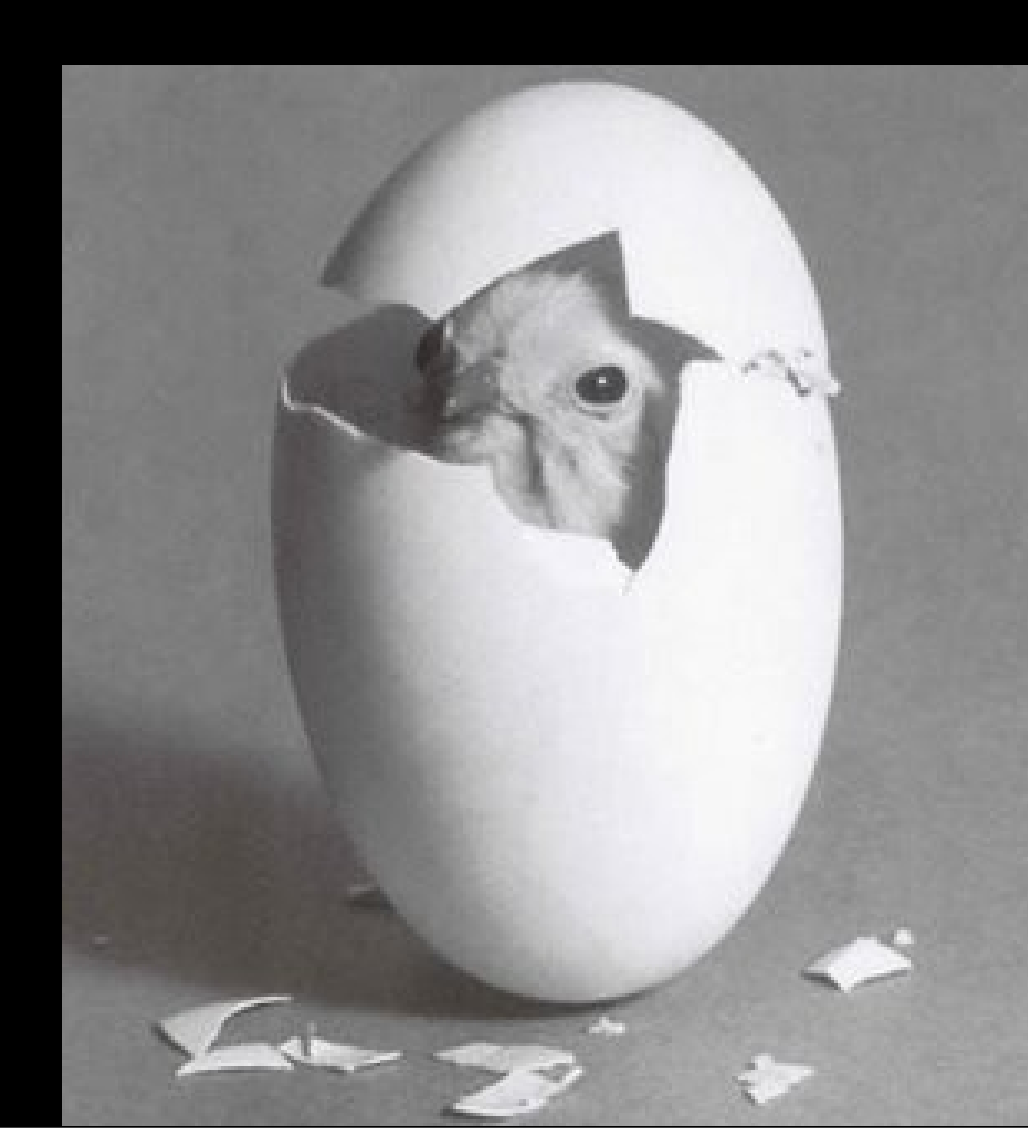

#### Classes Abstratas

- Novidade no Python 2.6
- Definem a interface de um objeto
- É uma forma de organizar as interfaces de suas classes, simplificando a reflexão
- Classes abstratas + herança múltipla torna desnecessário um tipo *interface*, como existe linguagems como Java e PHP

#### collections. Container

from abc import ABCMeta, abstractmethod

class Container:  $metaclass$  =  $ABCMeta$ 

```
# permite que eu faça:
# x in meu_container
# mesmo que meu_container. __contains (x)
@abstractmethod
def __contains_(self, x):
    return False
```
## Properties

- Evite *getters* e *setters* desnecessários
- Use-os somente quando precisar
- E quando usar, seja transparente
- Não precisa *encapsular* algo que (ainda) não existe!

class Aluno(object):

#### def \_\_init\_\_(self, nome):  $self.name = nome$

>>> p = Aluno("Pedro Silva")  $\gg$   $>$   $p$ . nome 'Pedro Silva'  $\gg$   $\gg$   $\sim$   $p$ .nome = 'Pedro Silveira'

#### class Aluno(object):

```
def __init__(self, nome):
    self. primeiro_nome = 'self. <b>ultimo</b> nome = ''self.nome = nome
```
def \_set\_nome(self, nome):  $self.$  primeiro\_nome = nome.split()[0]  $self. ultimo_name = nome.split()[-1]$ 

def \_get\_nome(self): return self.primeiro\_nome + " " + self.ultimo\_nome

 $name = property(\_get\_name, \_set\_name)$ 

## Isso é só começo ...

- OO em python é simples e poderoso!
- é fácil deixar seu objeto parecido com um tipo nativo
- sobrecarga de operadores  $(+, -, /, *)$
- descriptors
- alto nível de reflexão

## Persistência de Dados

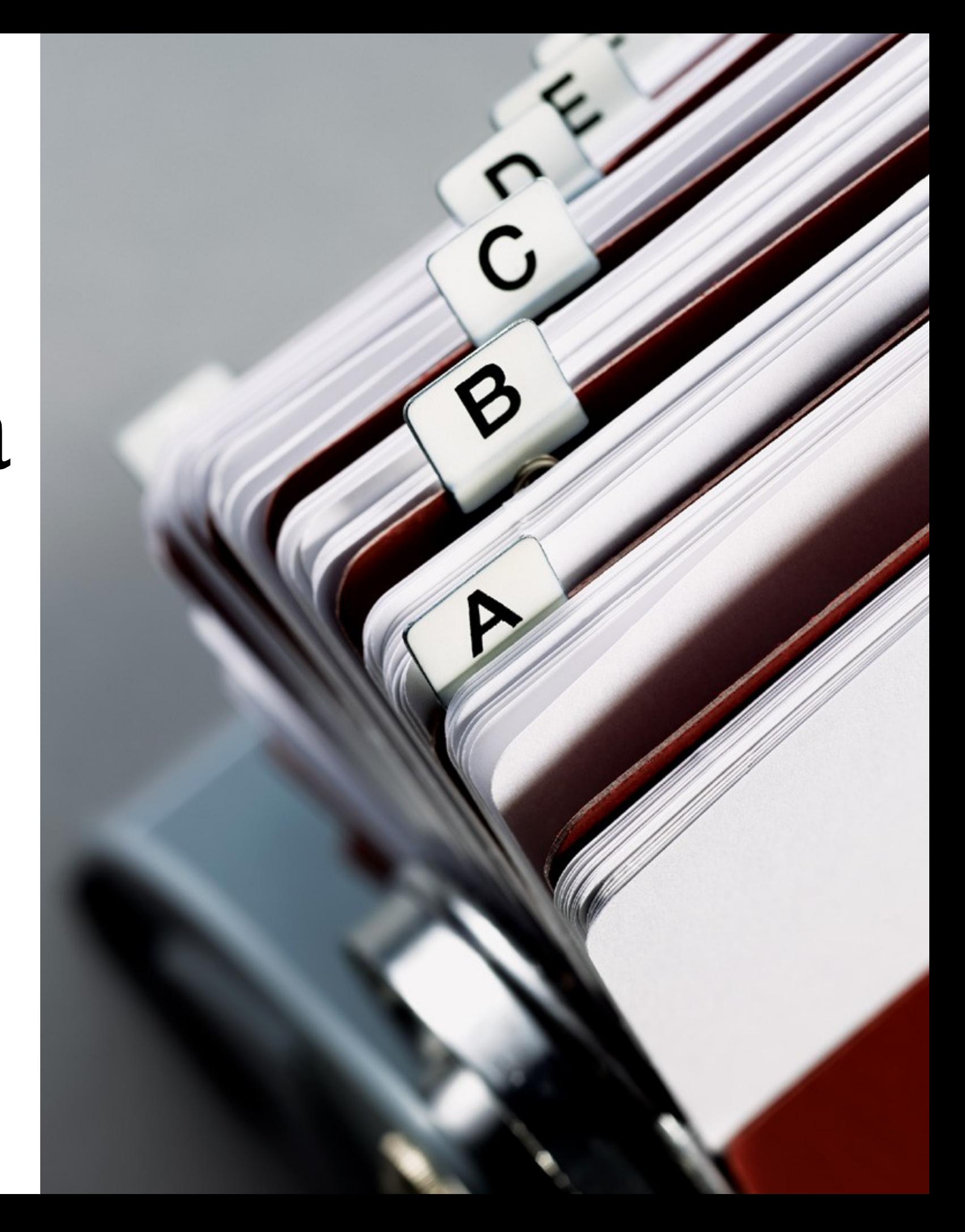

- **pickle** e **cPickle**: serializa objetos
- **shelve**: objeto *dictionary-like* persistente
	- o valor pode ser qualquer objeto *pickleble*
- Unix **dbm**: pares chave-valor
	- chaves e valores são strings

#### Bancos Relacionais

- Python DB API (PEP 0242)
- sqlite3 (builtin!)
- MySQL mysqldb
- PostgreSQL psycopg2
- Oracle cx\_Oracle
- Microsoft SQL Server pymssql

#### ORMs

- SQLAlchemy
- Django ORM
- DejaVu
- Storm
- SQLObject
- Autumm

## Banco de Dados OO

- ZODB
- Durus
- pod Pickled Object Database

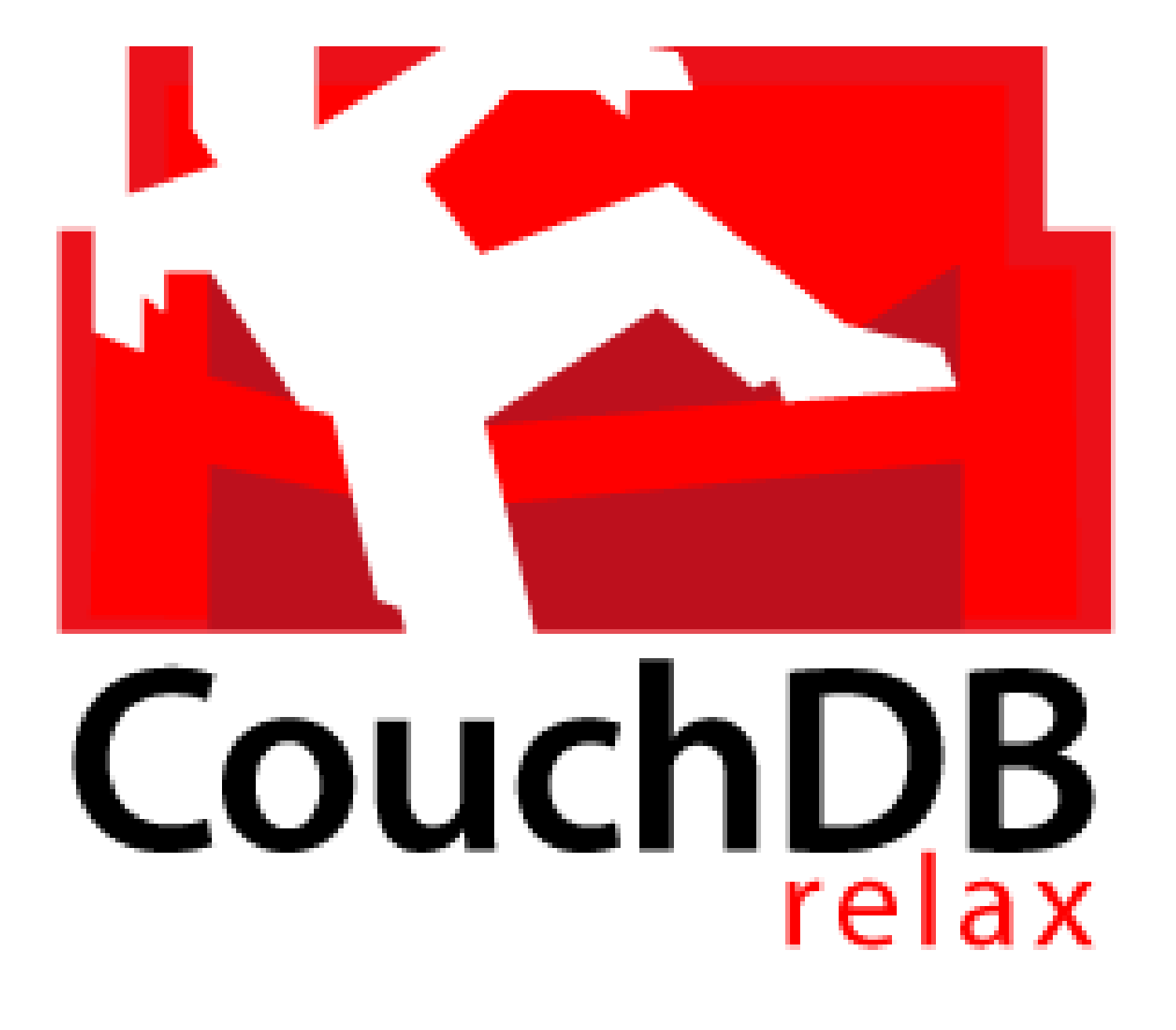

couchdb-python <http://code.google.com/p/couchdb-python/>

#### Programação Concorrente

 $0$  Maps

 $160^\circ$ 

**FG** 

**CBRB3** 

#### subprocess

- inicar processos e analisar *input/output/error*
- subprocess.call( ['ls', '-la'] )

## threading

- Fácil manipulação de threads
- Semáforos
- Locks
- Eventos

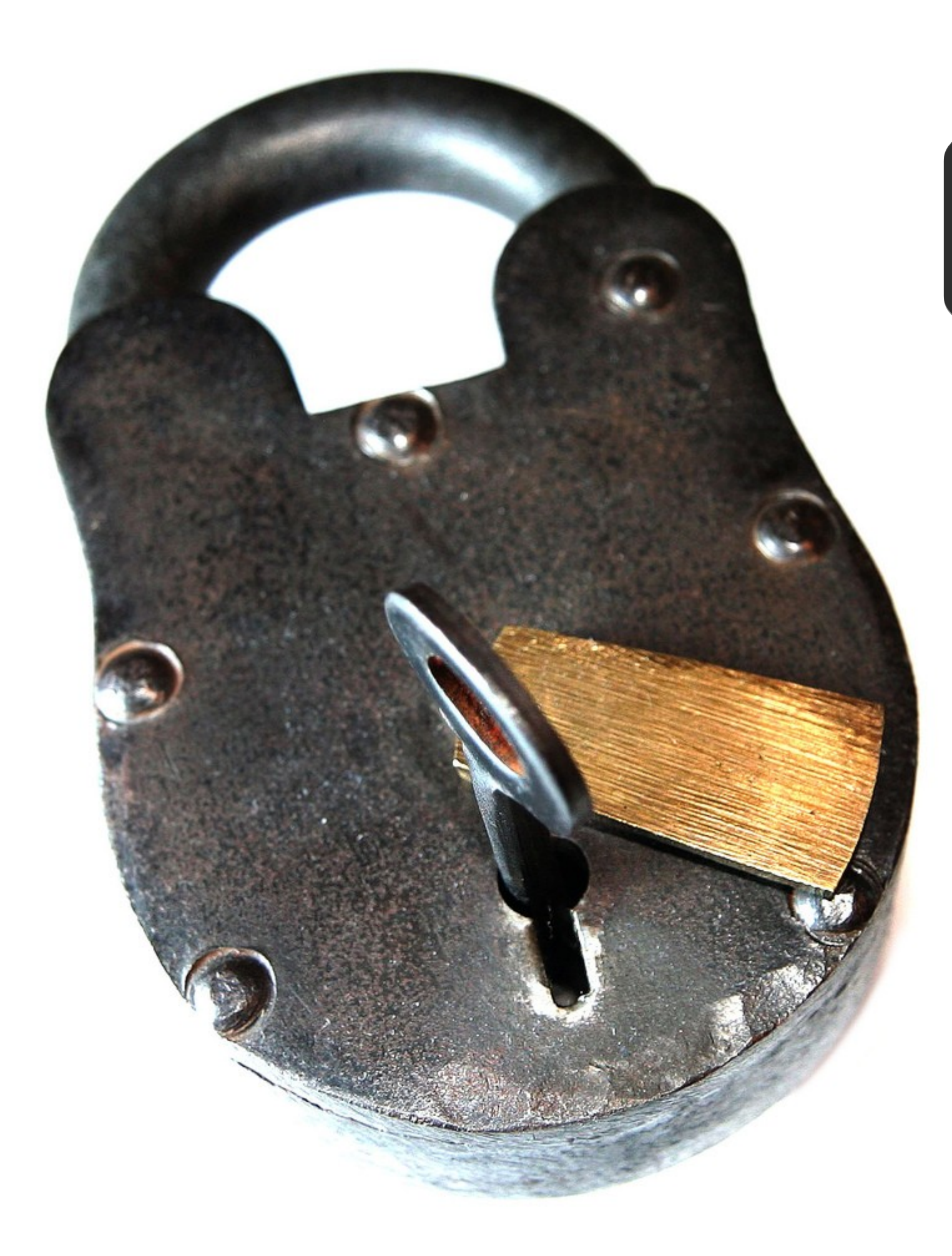

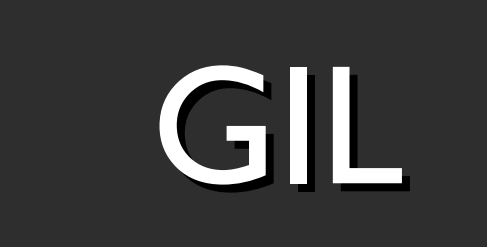

# Global Interpreter Lock

- Não permite que duas threads executem em paralelo na mesma VM!!
- threads são concorrentes, mas não paralelas
- facilita muito a implementação, e módulos externos em C/C++
- Paralelismo real? Use processos.

## multiprocessing

- quase a mesma interface de threading
- mas com processos, e não threads
- abstrai criação, interação entre processos ...

**Wikis** Aggregators Folksonomy User Centered Joy of Use **Blogs** Participation **Six Degrees Usability** Pagerank **Widoets** XEN Social Software FOAF Recommendation **Browser** Simplicity Perpetual Beta Shamng Collaboration **AJAX** Videocasting Podcasting Design Audio Web 2.0 Video IM. Convergence Pay Per Click **UMTS** Mobility Affiliation Trust Ruby on Rails Albm vo. **SVG XHTML RSS** OpenAPIs Web Standards SEO Economy Semantic Remixability OpenID Standardization The Long Tail **REST DataDriven XML** Accessibility **Microformats** Syndication SOAP Modularity

- Desenvolvimento web: frameworks
	- frameworks *full-stack* ou componentes separados
- Web Services
	- python conversa com: JSON, XML, YAML
	- SOAP, RPC, REST

#### Fazendo uma busca no Web Service do twitter.com

>>> from urllib2 import urlopen >>> import json

>>> data = urlopen('http://search.twitter.com/search.json?q=igorsobreira').read() >>> json.loads(data)['results'][1]['text'] u'Tendo uma aula sobre closures na lista #pythonbrasil'

### Testes Automatizados

#### doctests

- as docstrings viram testes reais
- documentação e teste num só lugar
- basta simular uma sessão no interpretador interativo ( >>> )

```
#-*- coding: utf-8 -*-
```

```
def fatorial(n):
    TI
    Retorna o fatorial de um número `n`
    >>> fatorial(0)
    1
    >>> fatorial(1)
    1
    >>> fatorial(3)
    6
    >>> fatorial(6)
    720
    return n * fatorial(n-1) if n > 1 else 1
```

```
if __name__ == ' __main__':
    import doctest
    print doctest.testmod()
```
#### unittest

- Testes automatizados
- A versão em Python do JUnit
- Sua aplicação é formada por pequenas unidades testáveis

import random import unittest

class TestSequenceFunctions(unittest.TestCase):

```
def setUp(self):
    self.\text{seq} = range(10)
```

```
def testshuffle(self):
```
# make sure the shuffled sequence does not lose any elements random.shuffle(self.seq) self.seq.sort() self.assertEqual(self.seq, range(10))

```
def testchoice(self):
```

```
element = random, choice(self, seq)self.assert_(element in self.seq)
```

```
if _name_ = '_main_':unittest.main()
```
# E por fora?

http://www.flickr.com/photos/autobahn/377694041/

#### • Nose

• py.test

*Eles procuram e rodas os testes para você. E ainda extendem o unittest padrão*

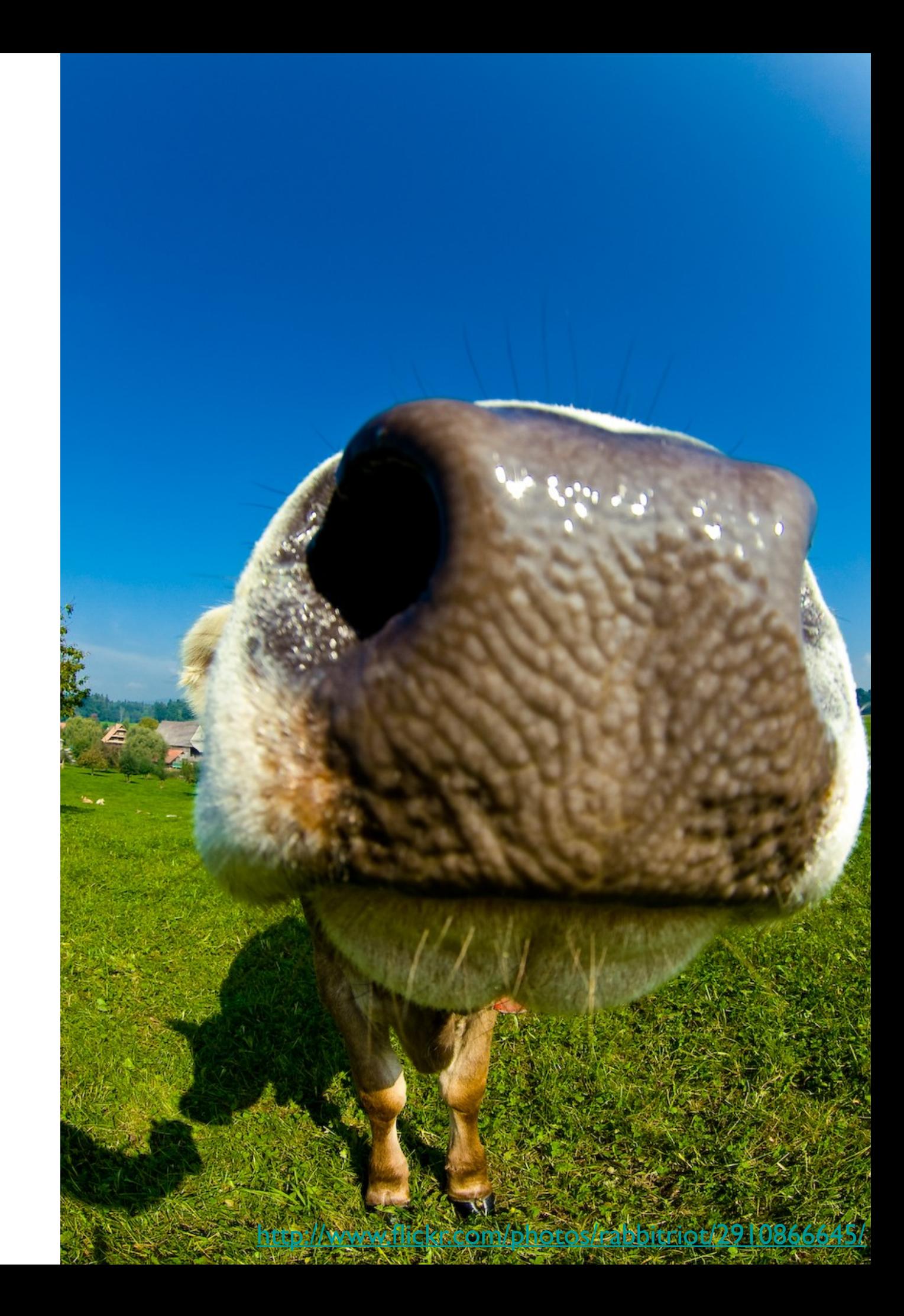

- python-mock
- minimock

*Não teste objetos externos. Falsifque-os, e espere o melhor deles.*

Ou simplesmente. Monkeypatch :-)

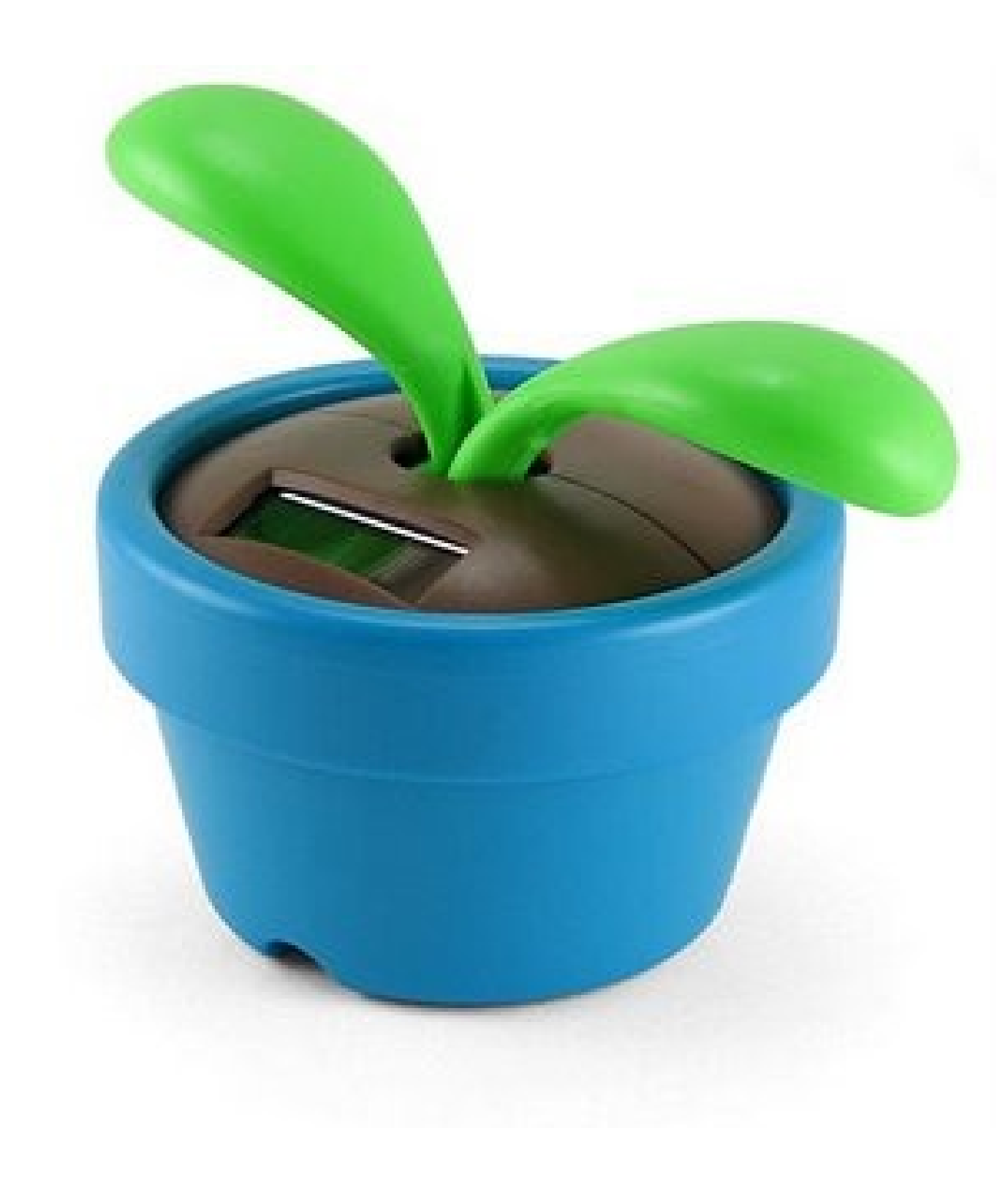

# Conversa com outras linguagens

- $\bullet$  C/C++
- Jython (Java)
- IronPython (.NET)

## Onde usar?
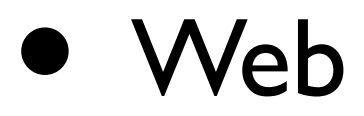

- GUI
- Mobile
- Games e 3D
- **Comp. Gráfica**
- Ciência e Educação
- Rede
- Adm. de Sistemas

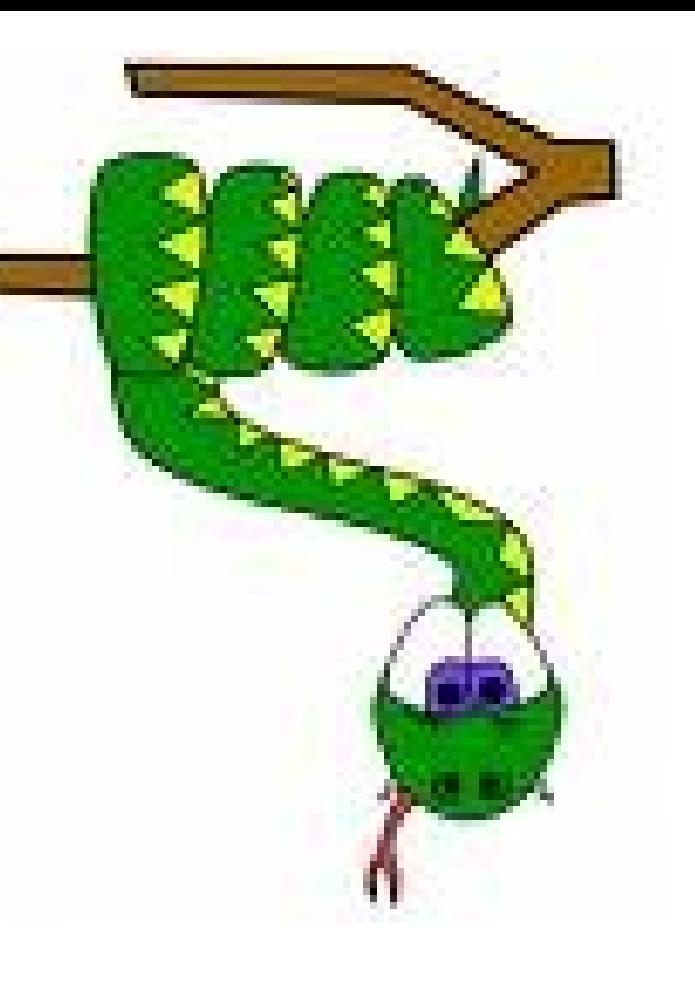

# Quem usa?

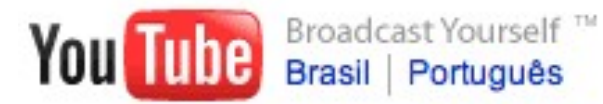

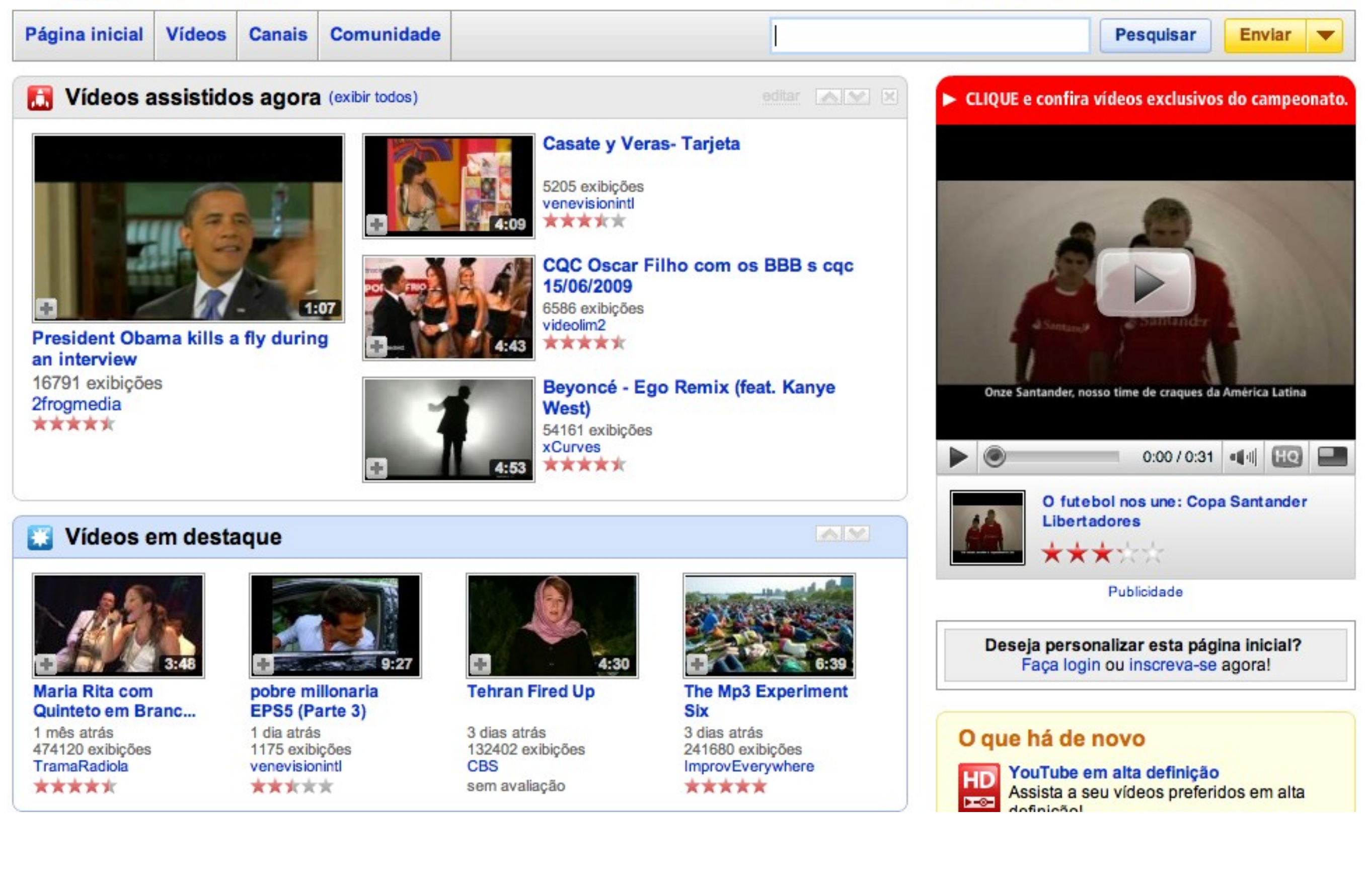

#### [www.youtube.com](http://www.youtube.com/)

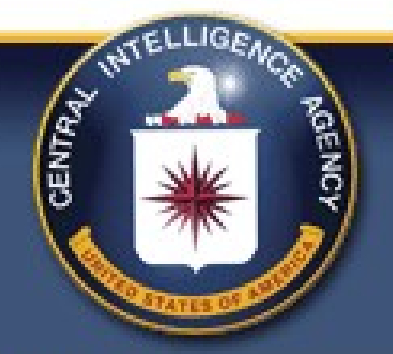

CENTRAL INTELLIGENCE AGENCY

THE WORK OF A NATION. THE CENTER OF INTELLIGENCE.

VTELLIGEA

**Search** 

Play Movie

**Iraqi Rewards** Program

 $\geq$ 

الكافآت

**Quick Links** 

- World Factbook
- World Leaders
- Today's CIA
- · Studies in Intelligence
- Diversity
- · RSS 3

#### **Mission**

Kids' Page

**Contact CIA** 

**About CIA** 

Offices of CIA

News & Information

Careers

Library

The Central Intelligence Agency (CIA) is an independent US Government agency responsible for providing national security intelligence to senior US policymakers.

For more on the Agency's mission, visit our Strategic Intent.

#### **Featured Story**

#### **CIA World Factbook Launches New Web Site**

On Monday, June 8, the World Factbook team unveiled its thoroughly redesigned Web site. Presenting a cleaner look, improved navigation, and a host of added features, the new site provides visitors with a more user-friendly experience. More than 3 million visitors access the online Factbook monthly. The world-renowned Factbook provides visitors with wide-ranging and hard-to-locate information about the background, geography, people, government, economy, communications, transportation, military, and transnational issues for 266 countries and other entities. more >

Text Version > I Get Flash Player >

#### **What's New**

June 11 - Posted new college student positions to CIA Careers.

June 11 - Updated Chiefs of State and Cabinet Members of Foreign Governments. more >

June 1 - CIA Pays Tribute to Fallen Officers.

May 29 -Message from the Director: Strengthening Our Foreign Language Capability.

[View all recent updates]

**Showcase** 

Take a step inside the CIA through our **Headquarters** Tour. Stroll down the CIA Museum corridor to see some of our artifacts. And learn about the CIA's history in our Interactive Timeline.

Privacy Copyright Site Policies USA.Gov FOIA DNI.Gov NoFEAR Act

Contact CIA Site Map

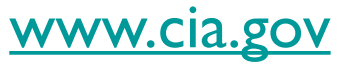

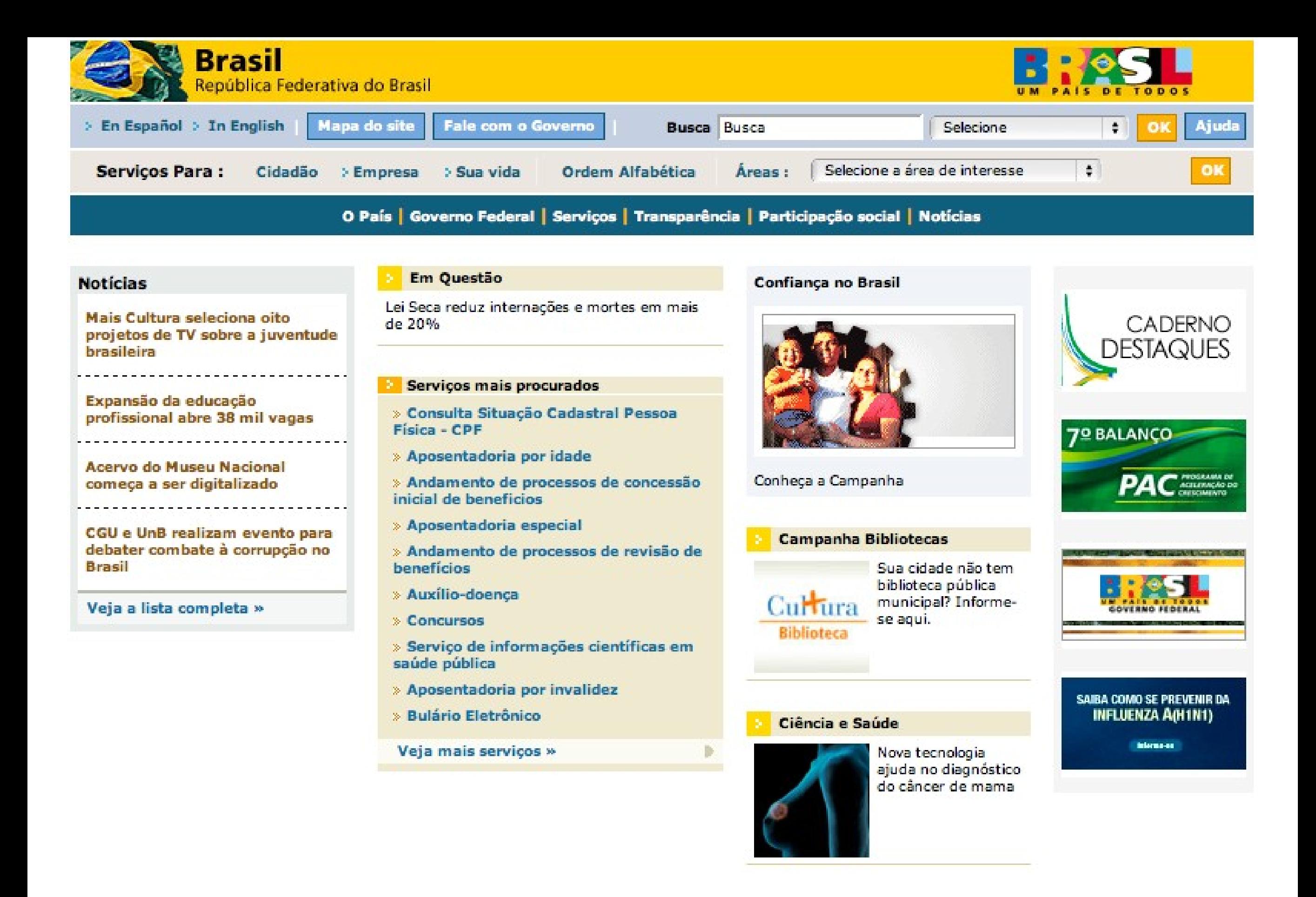

2005-2007 Governo Federal - Todos os direitos reservados.

[www.brasil.gov.br](http://www.brasil.gov.br/)

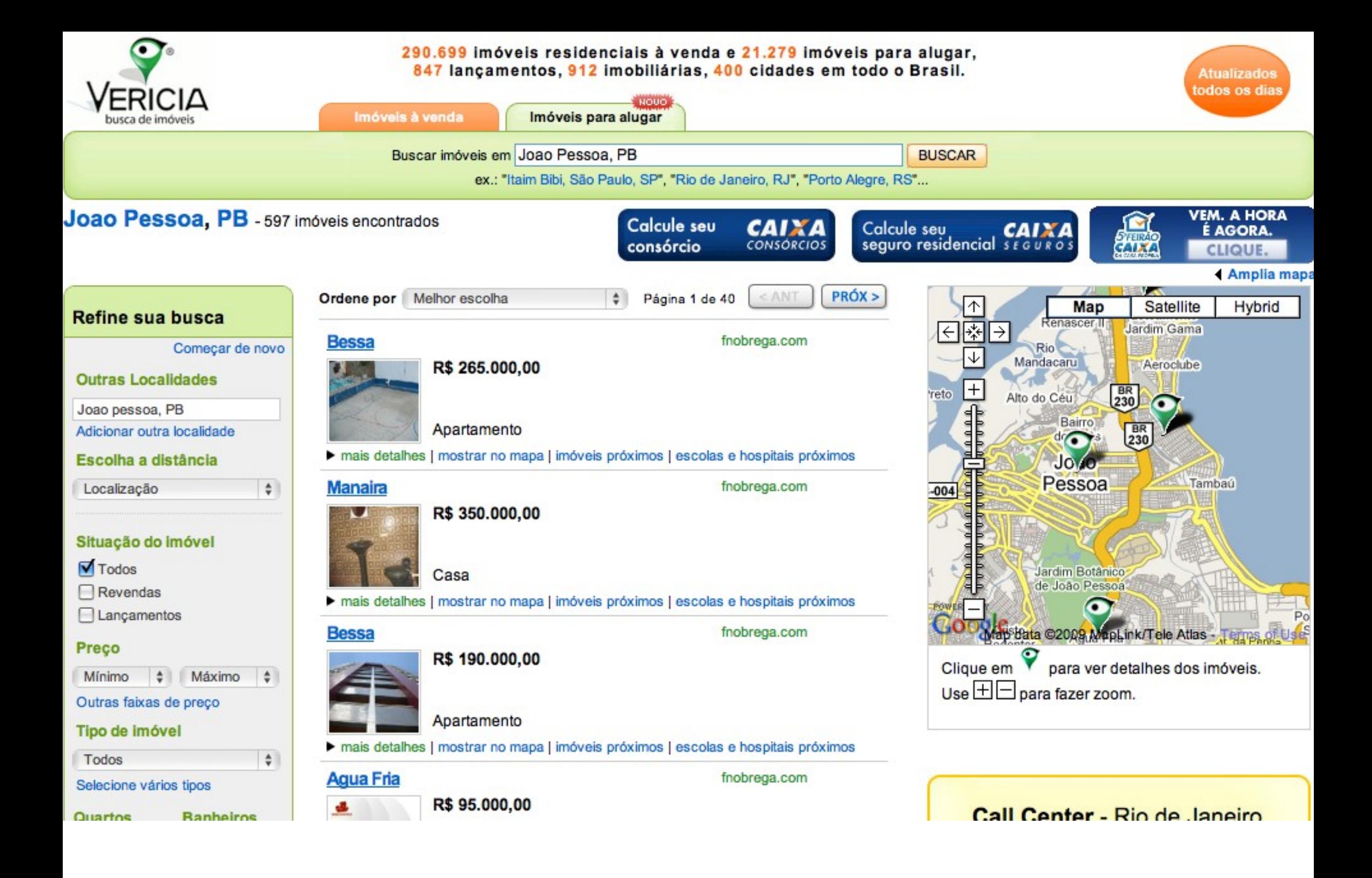

#### [www.vericia.com](http://www.vericia.com/)

## Aync - Stoq. Gestão comercial

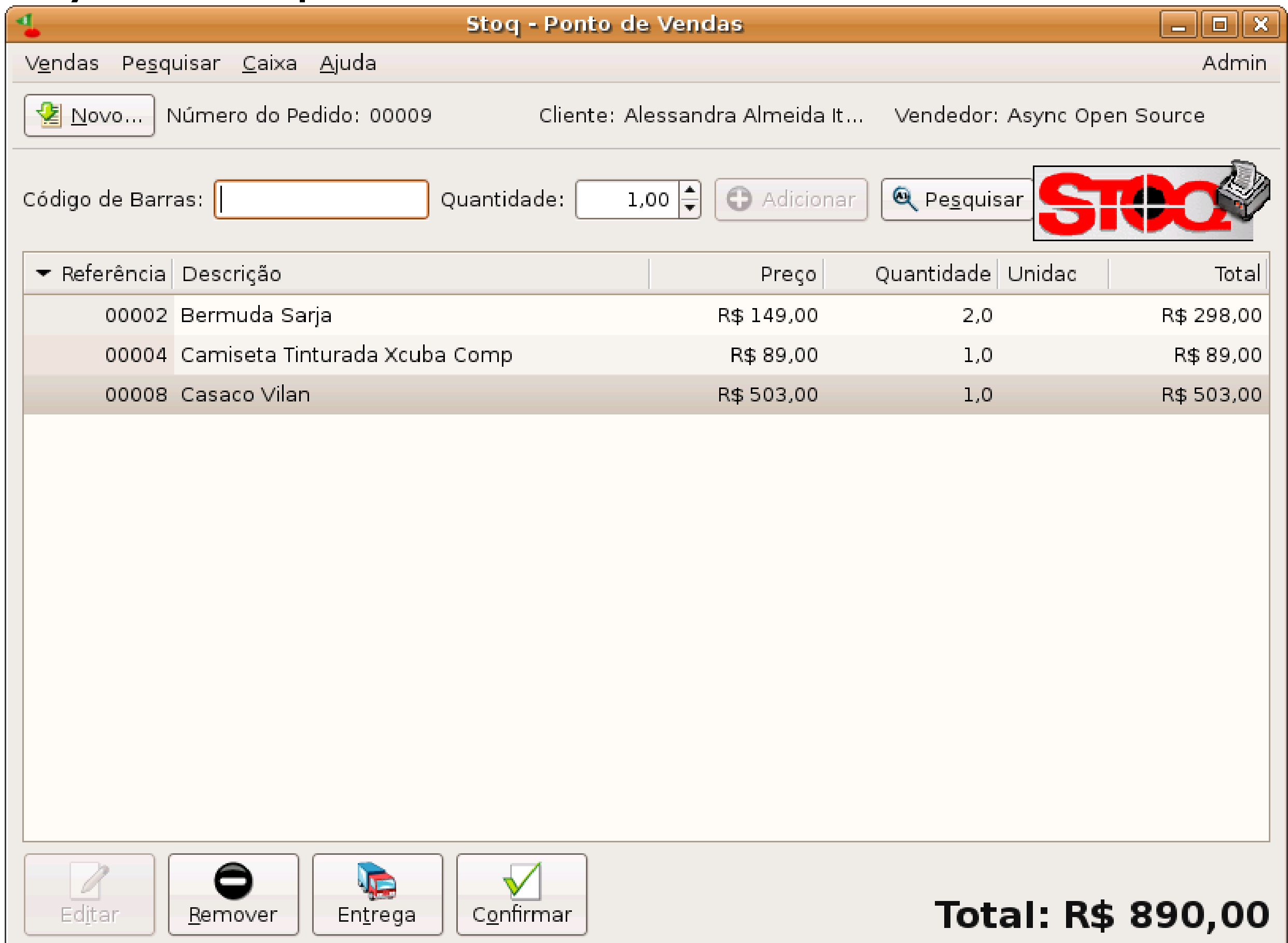

## **InVersalius**

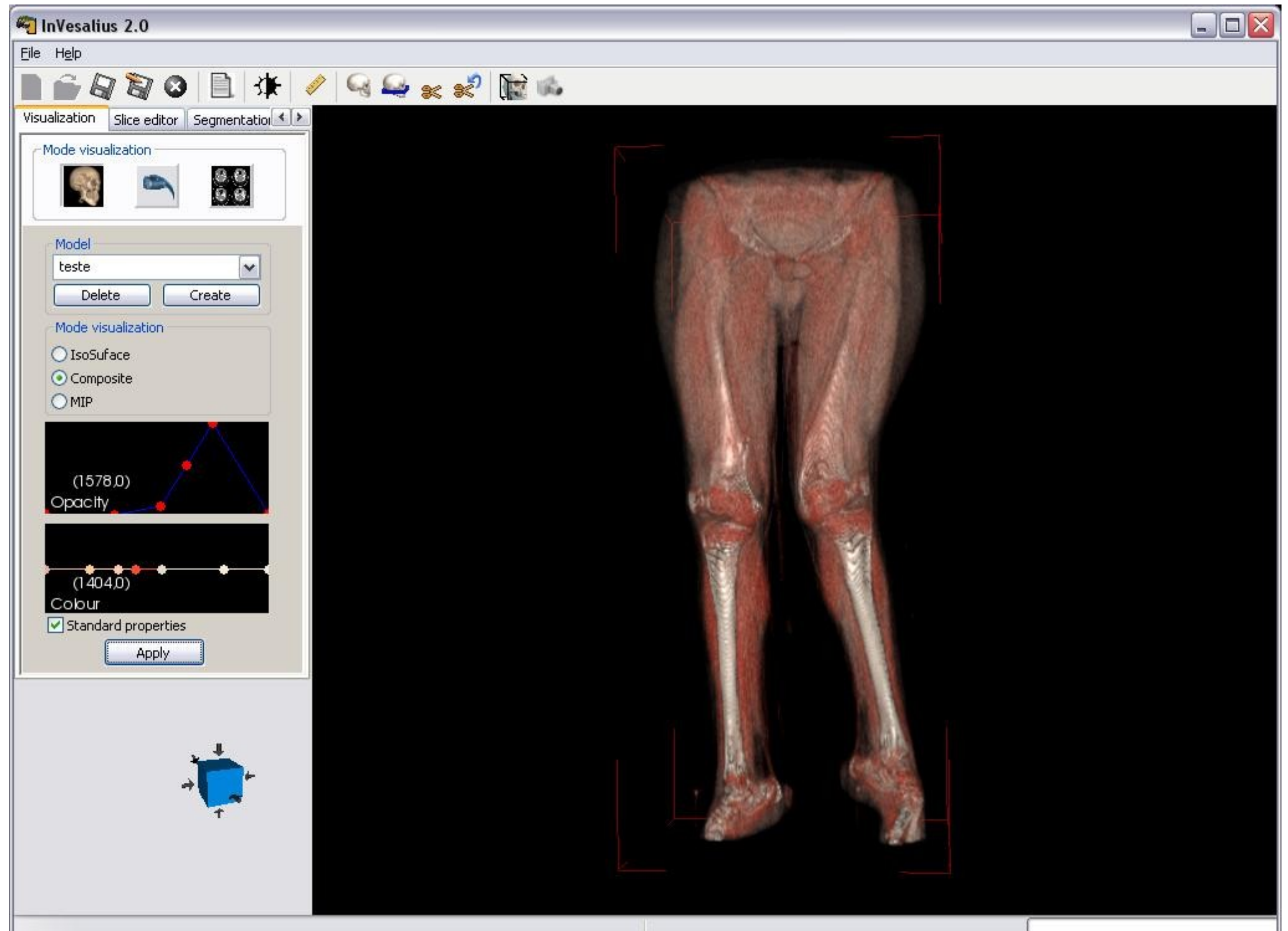

## Blender

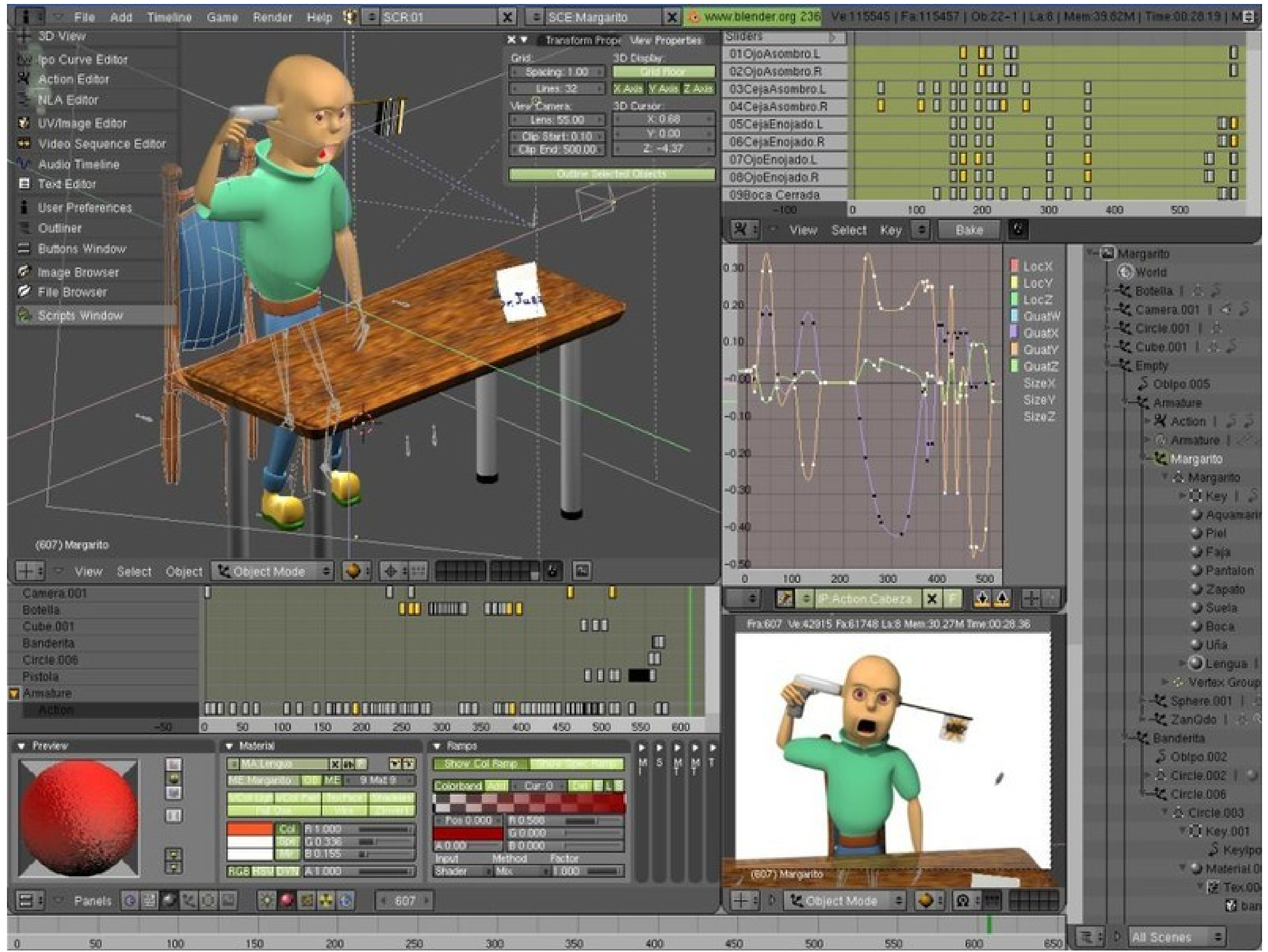

### Inkscape

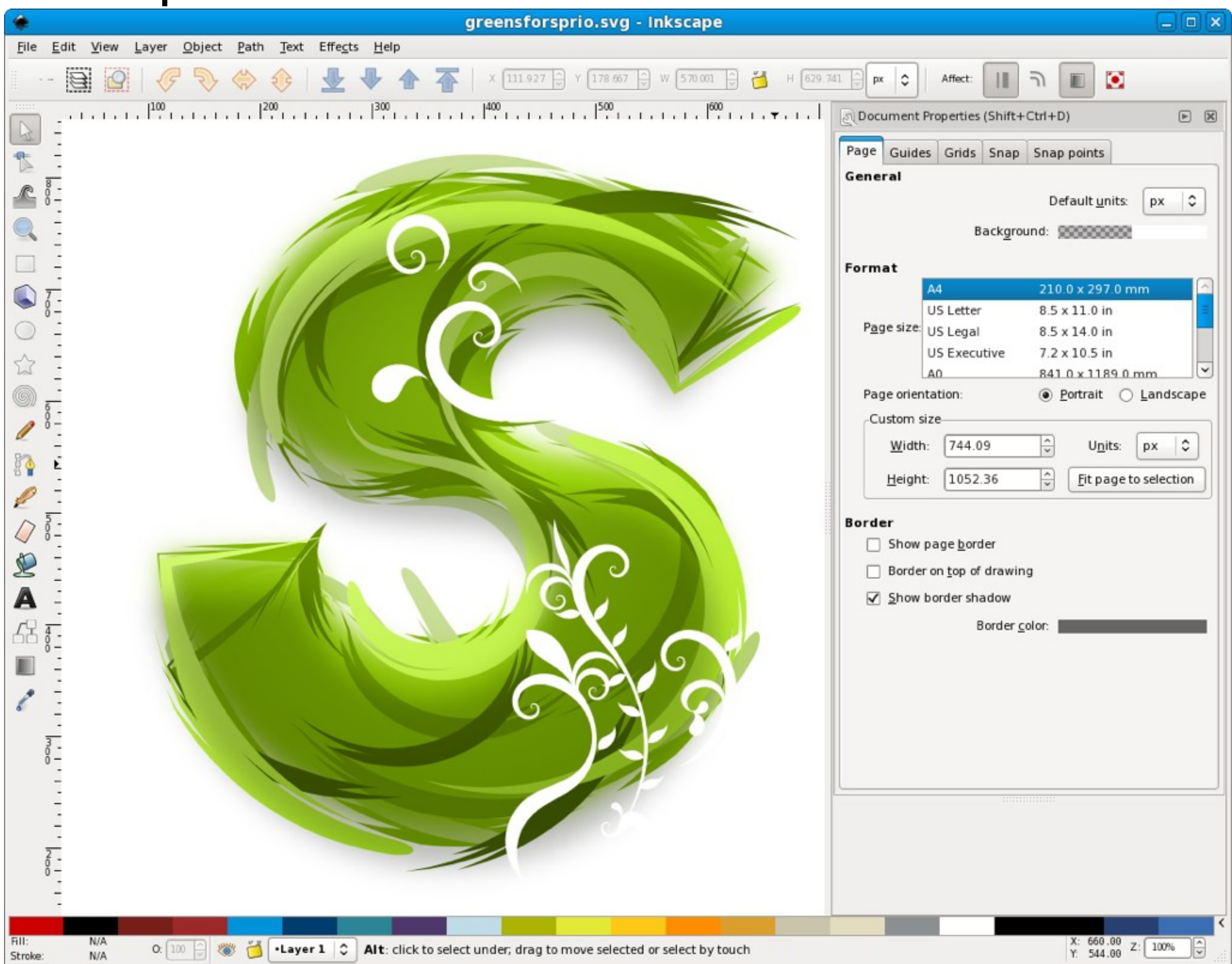

## INdT - Nokia

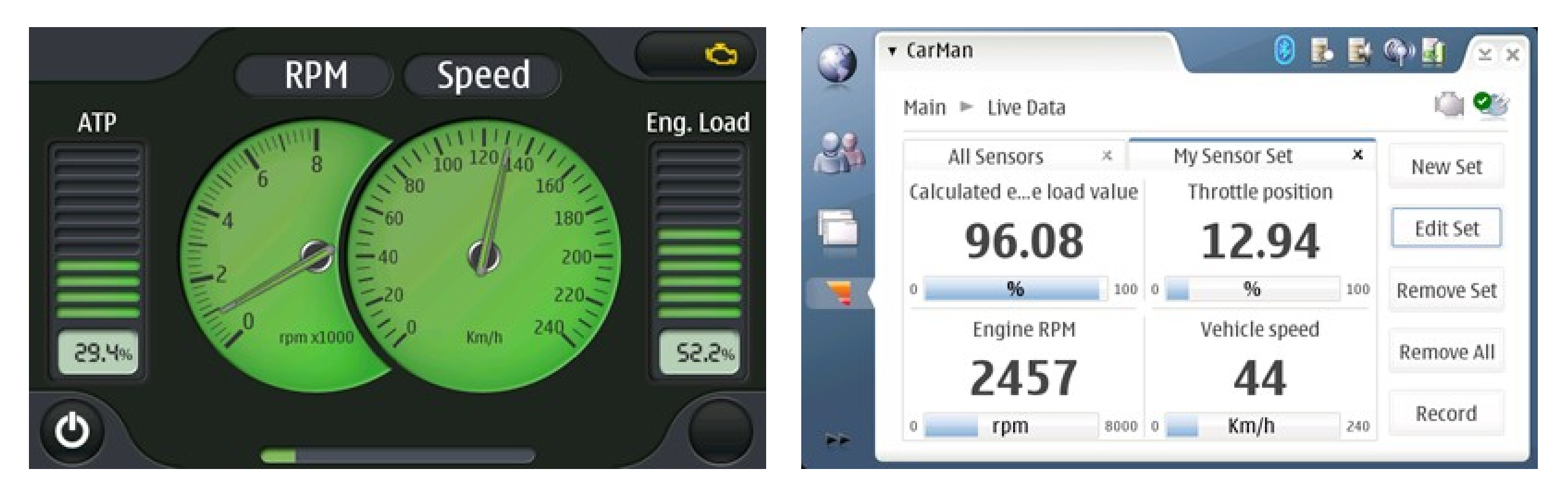

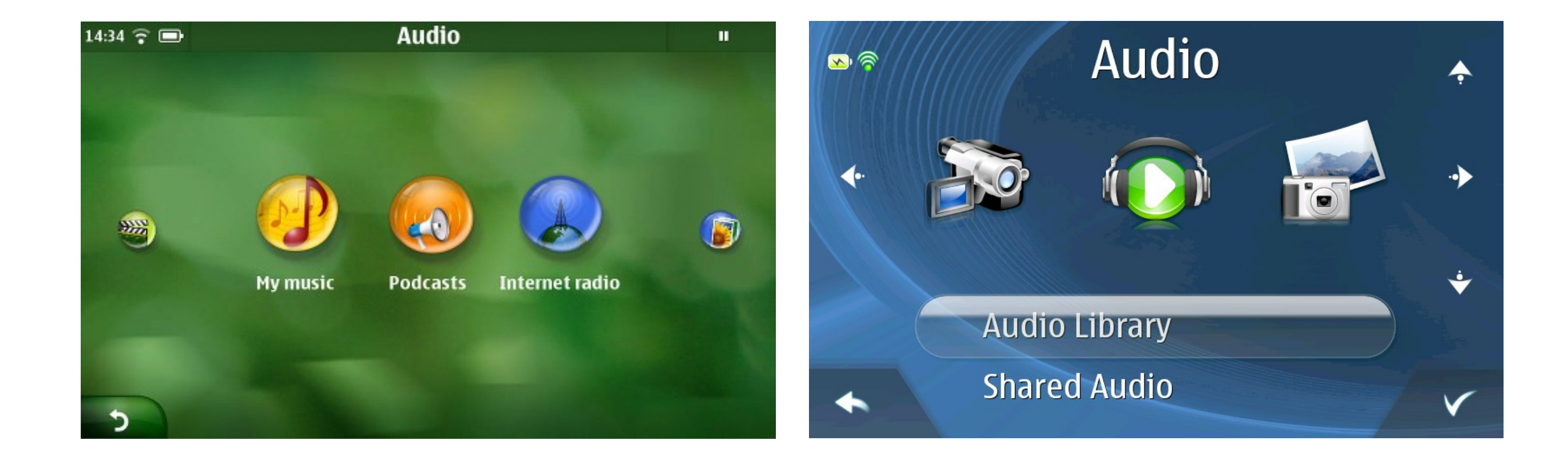

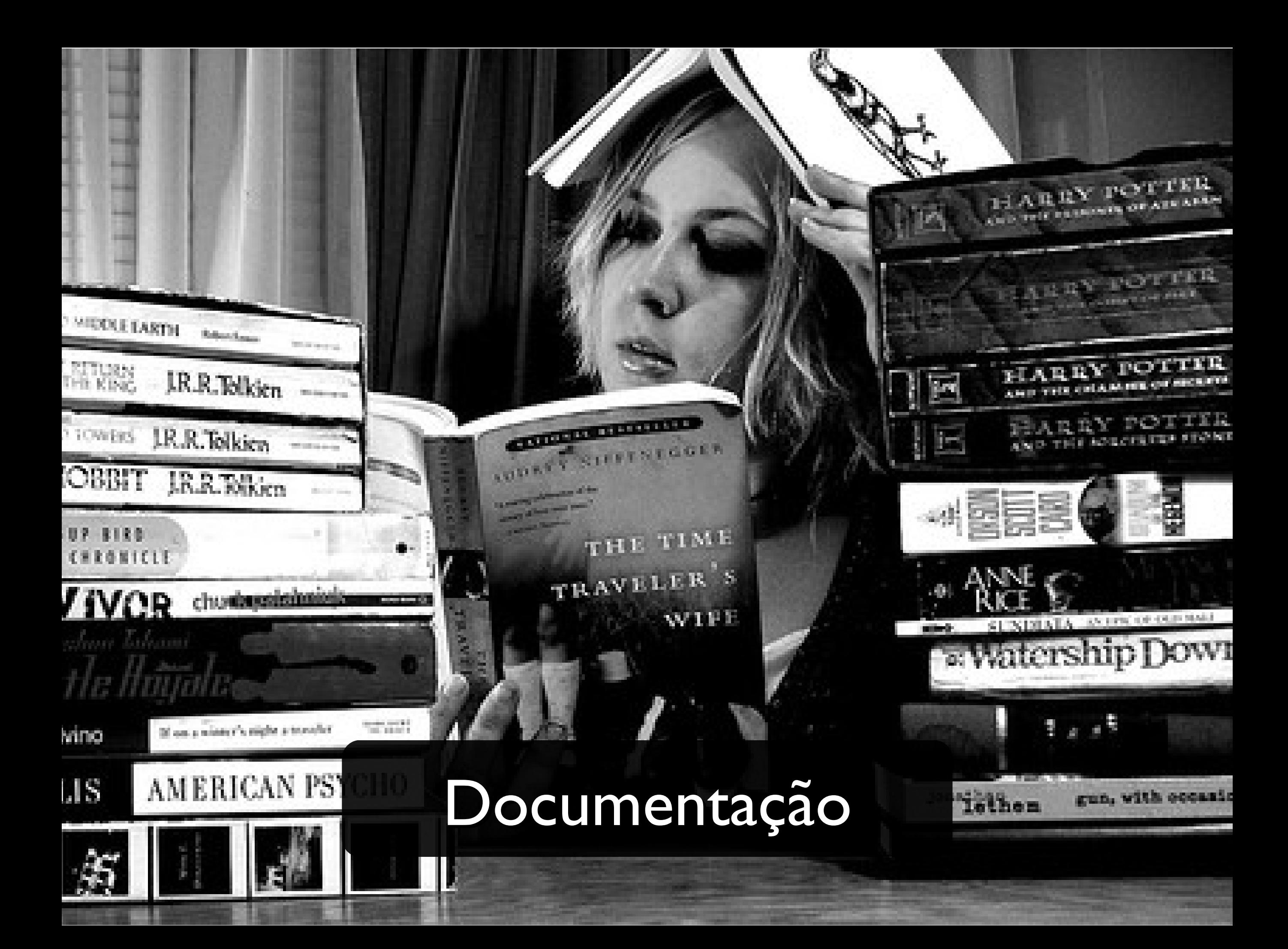

#### Python v2.6.2 documentation »

#### Download

Download these documents

#### Docs for other versions

Python 3.0 (stable) Python 2.7 (in development) Python 3.1 (in development) Old versions

#### **Other resources**

FAQs **Guido's Essays** New-style Classes **PEP Index Beginner's Guide Book List** Audio/Visual Talks **Other Doc Collections** 

#### **Quick search**

Go

Enter search terms or a module, class or function name.

#### Python v2.6.2 documentation

Welcome! This is the documentation for Python 2.6.2, last updated Jun 19, 2009.

Parts of the documentation:

What's new in Python 2.6? or all "What's new" documents since 2.0

**Tutorial** start here

**Using Python** how to use Python on different platforms

**Library Reference** keep this under your pillow

Language Reference describes syntax and language elements

**Python HOWTOs** in-depth documents on specific topics

Indices and tables:

Global Module Index quick access to all modules

**General Index** all functions, classes, terms

Glossary the most important terms explained

Meta information:

## python.org.br

**Extending and Embedding** tutorial for C/C++ programmers

Python/C API reference for C/C++ programmers

**Installing Python Modules** information for installers & sys-admins

**Distributing Python Modules** sharing modules with others

**Documenting Python** guide for documentation authors

Search page search this documentation

**Complete Table of Contents** lists all sections and subsections

## docs.python.org

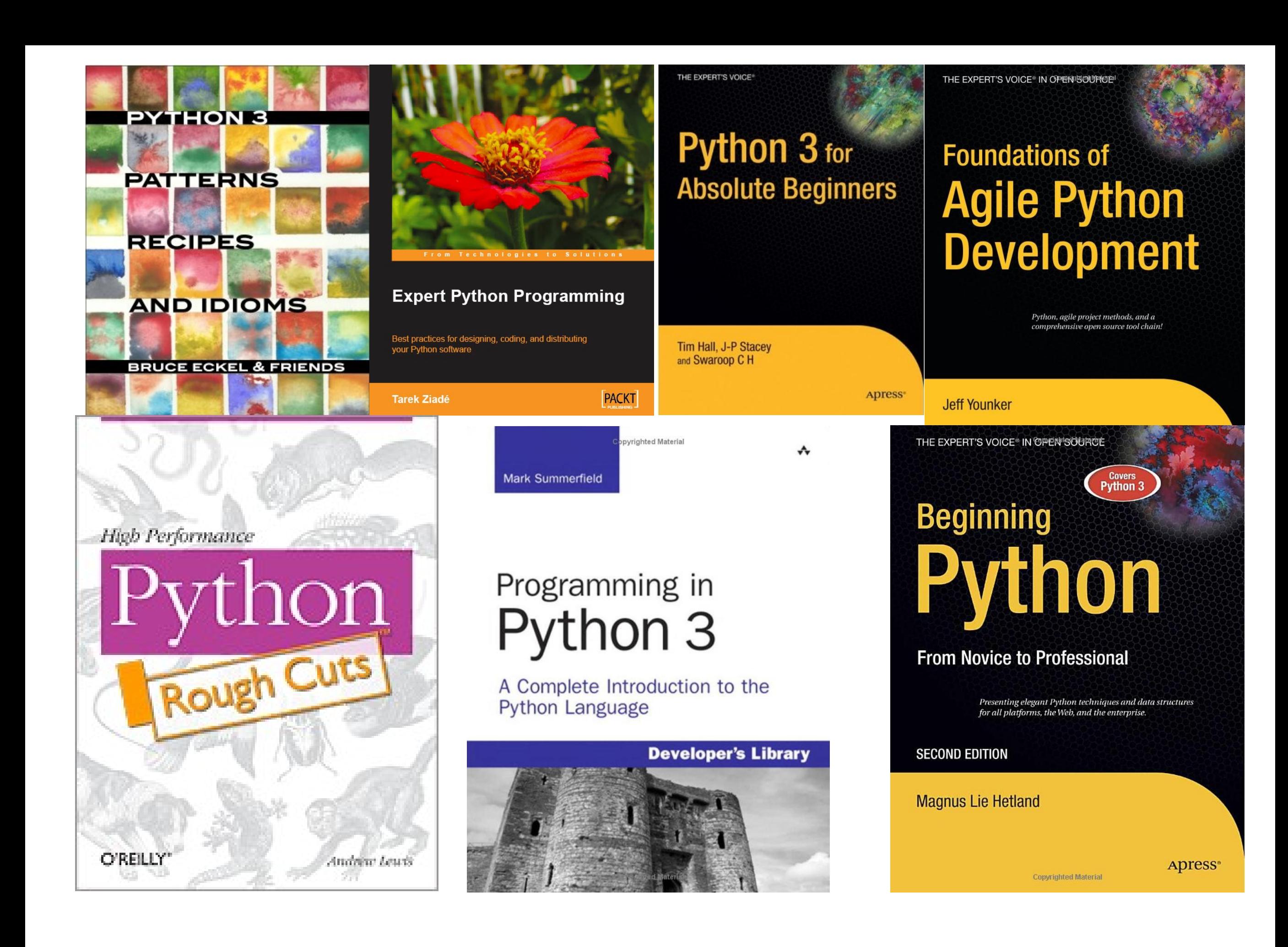

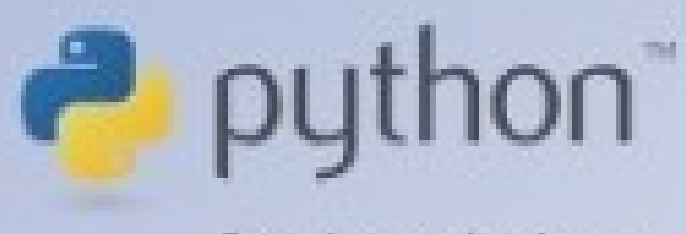

#### Para desenvolvedores

# Luiz Eduardo Borges

# Python para desenvolvedores

<http://ark4n.wordpress.com/python/>

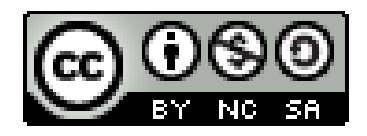

# A Comunidade

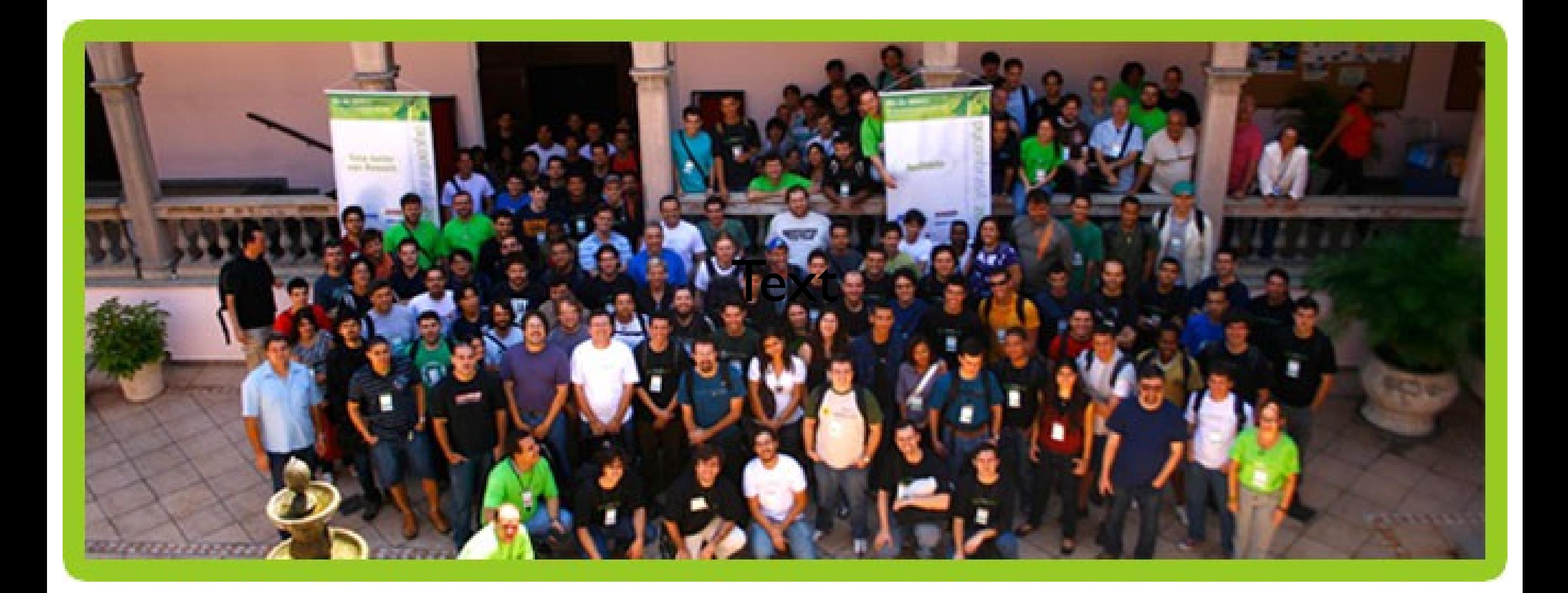

# Encontro Brasileiro

- I PyconBrasil (2005) Unicamp, São Paulo/SP
- II PyconBrasil (2006) Interlegis, Brazília/DF
- III PyconBrasil (2007) SOCIESC, Joinville/SC
- Pyconbrasil [4] (2008) UVA, Rio de Janeiro/RF
- **Pythonbrasil [5] UCS, Caxias do Sul/RS**
	- **10 a 12 de Setembro de 2009**
- python.org.br
- Grupos
	- python-brasil 2960
	- django-brasil 1034
	- zope-pt 1047
- IRC
	- #python-br
	- #django-br
	- #qualquer-ferramenta-ou-framework

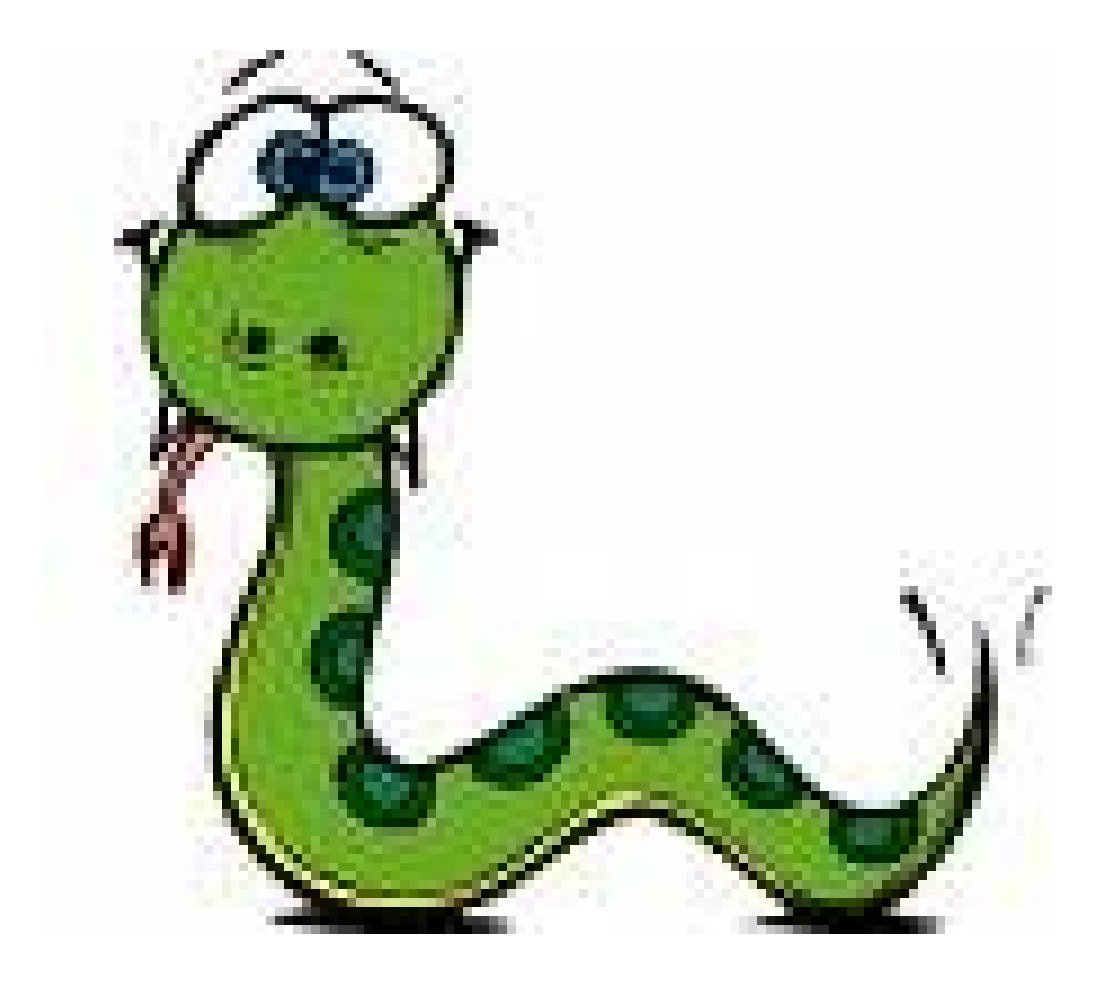

# Bem vindo ao mundo Python

# Obrigado. Dúvidas?

Igor Sobreira [www.igorsobreira.com](http://www.igorsobreira.com/)

[http://www.fickr.com/photos/pocar/3285251509/](http://www.flickr.com/photos/pocar/3285251509/)

Marcia Salviato